# CSE 440: Introduction to HCI User Interface Design, Prototyping, and Evaluation

Lecture 14: Patterns

James Fogarty Alex Fiannaca Lauren Milne Saba Kawas Kelsey Munsell

Tuesday/Thursday 12:00 to 1:20

design: use: build:

University of Washington

# **Today**

# Course Progress

- Mockups Due Friday
- Exam Tuesday
- Report, Website, Presentations After Break
- Reading 5 Posted

Patterns

Peer Critique of Usability Testing Results

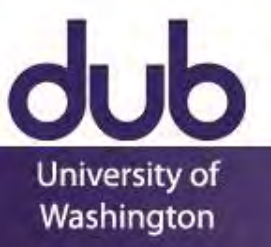

# Limitations of Testing

Drives hill-climbing, but not overall design A design may be better, but is it good?

Impossible for new designs to compete

Can be difficult to scale to many features How about we step through a larger example

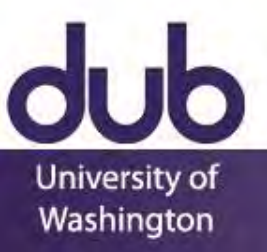

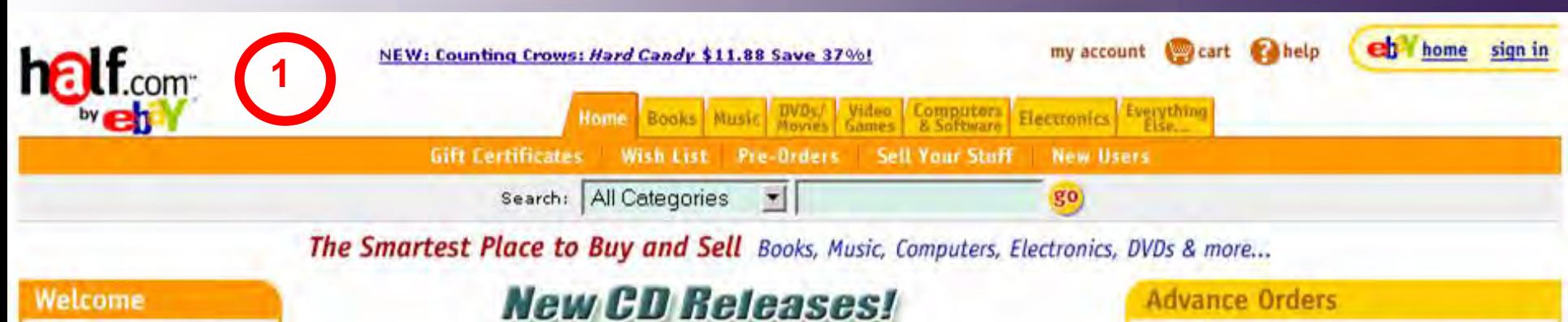

**DRIV S11.88** 

**ANTIBE CRAN** 

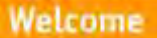

Learn about Buying Learn about Selling

**Register Now!** 

**Announcement Board** Updated Jun 13, 2002

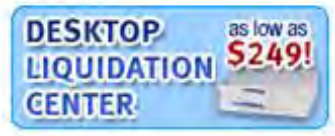

#### Categories

#### **Books**

Textbooks, Fiction, Biography, Cooking, Business, & more...

#### **Music**

Rock, Hip Hop/Rap, Country, Pop, eBay items, & more...

#### **Movies/DVDs**

Action, Comedy, Children's, Romance, Animation, & more...

#### **Games**

PS2, Xbox, GameCube, Dreamcast, N64, & more...

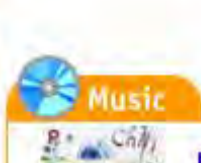

#### Red Hot Price for the Chili Peppers' New CD: \$11.88!

More Hot New Releases!

Evolving after the popularity of Californication, the Chili Peppers release a new album featuring the hit song "By the Way".

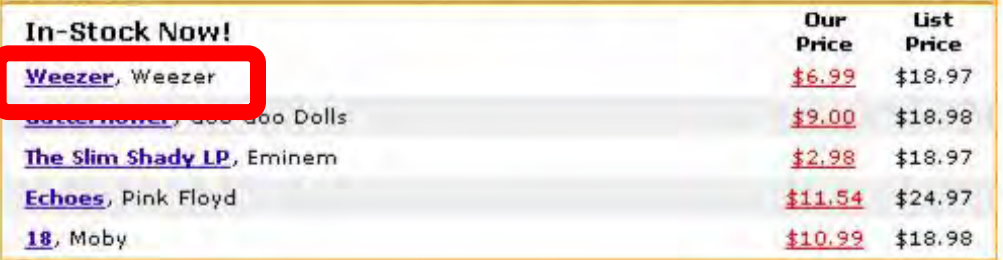

### **Movies**

#### Just Released: The Royal Tenenbaums for \$18.45

Wes Anderson (Rushmore) directs a motley crew of talented actors in this hysterical comedy about the rise and fall of an eccentric family.

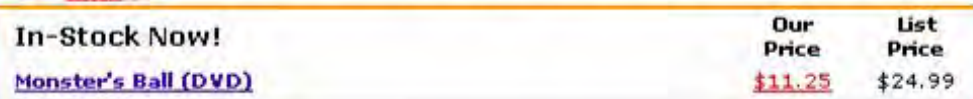

#### **Advance Orders**

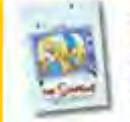

The Simpsons: Complete 2nd Season (DVD) \$34.97 Save 30%!

The Sopranos: Complete 3rd Season (DVD) \$67.99 Save 32%! Tom Clancy: Red Rabbit (Hardcover) \$19.40 Save 33%!

## **Aln Computers**

#### Gateway Desktop Under \$400! \$399.00

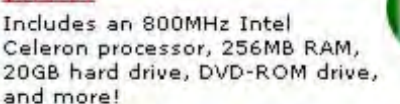

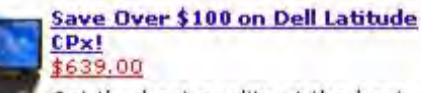

Get the best quality at the best price with the Dell Latitude CPx

featuring an Intel Pentium III® 500 MHz processor, 256 MB RAM and 12 GB hard drive.

#### **Gateway Desktop Under \$500** \$499.00

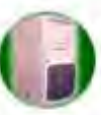

Includes a 1GHz Intel Pentium III processor, 256MB RAM, 20GB hard drive, CD-RW drive, 250MB ZIP Drive, and more!

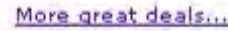

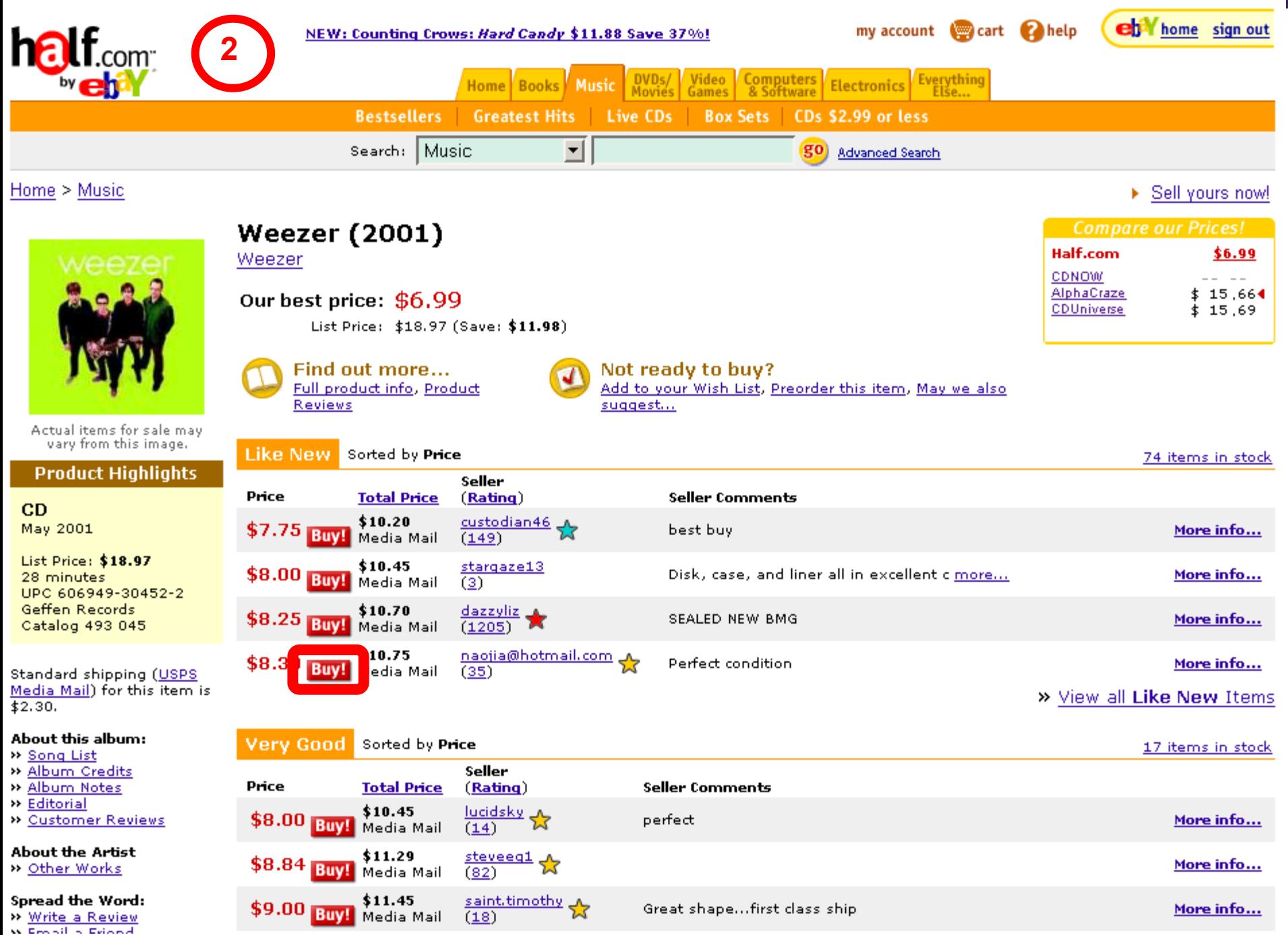

**W. Benedict Edge of** 

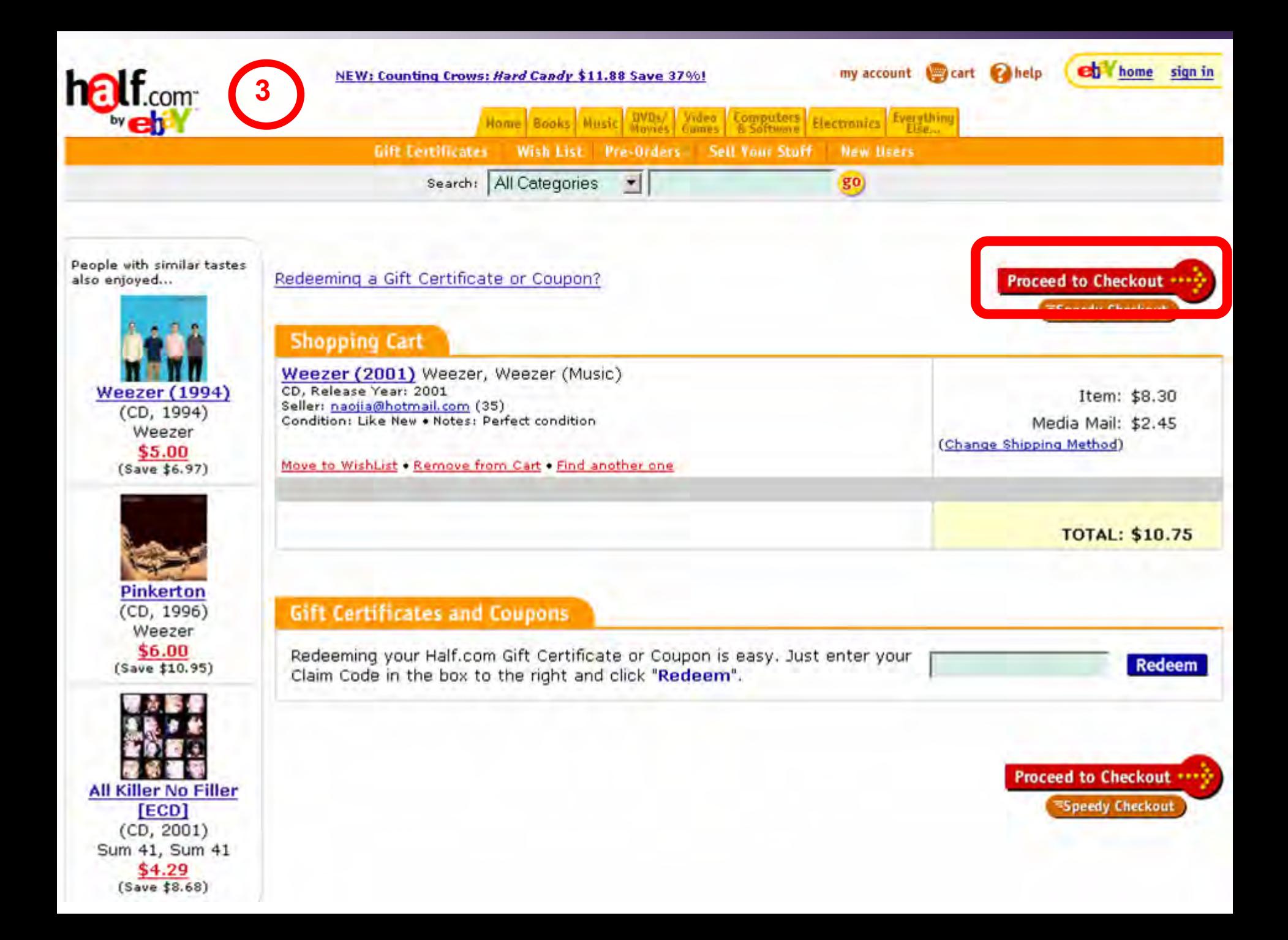

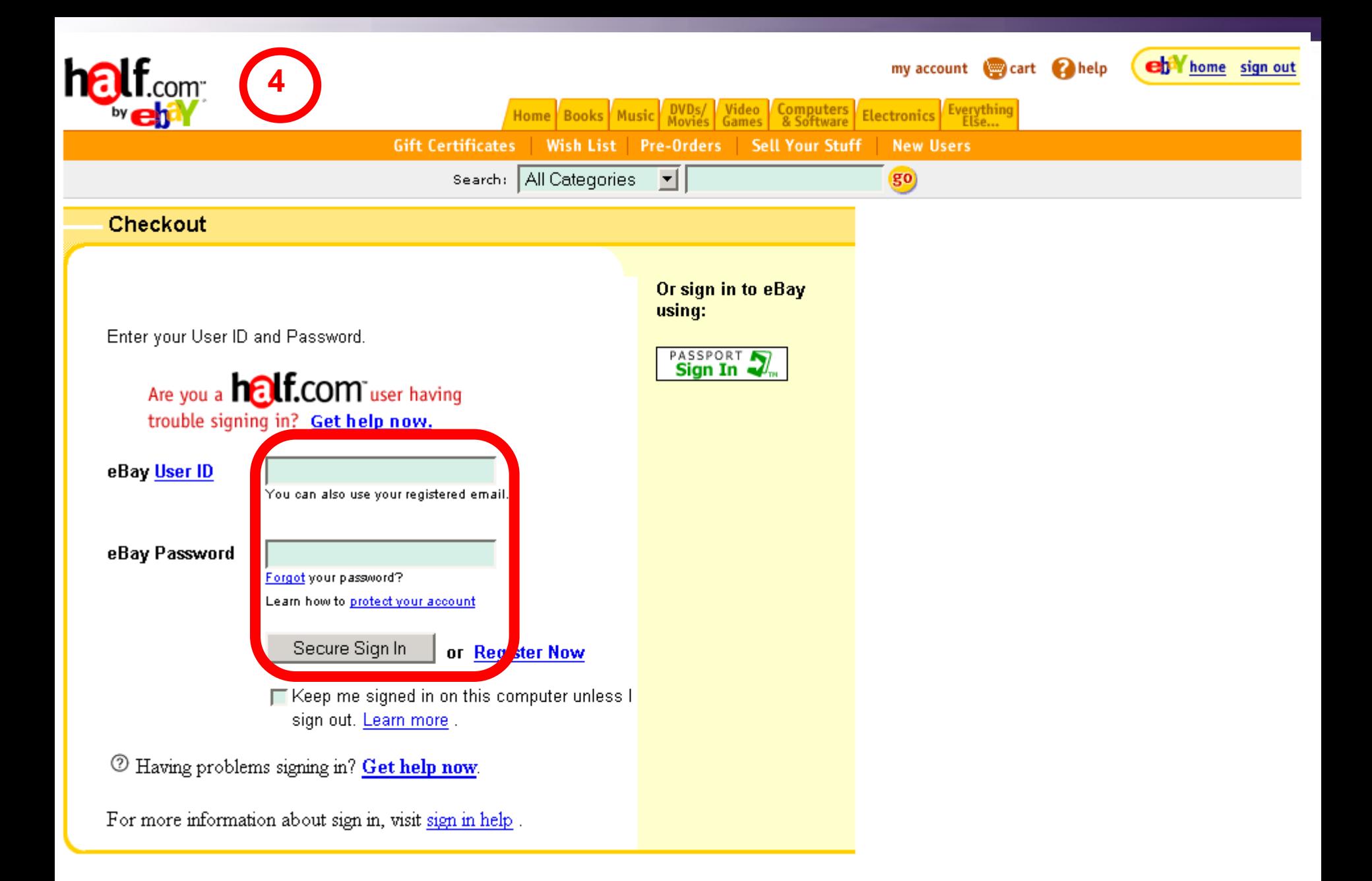

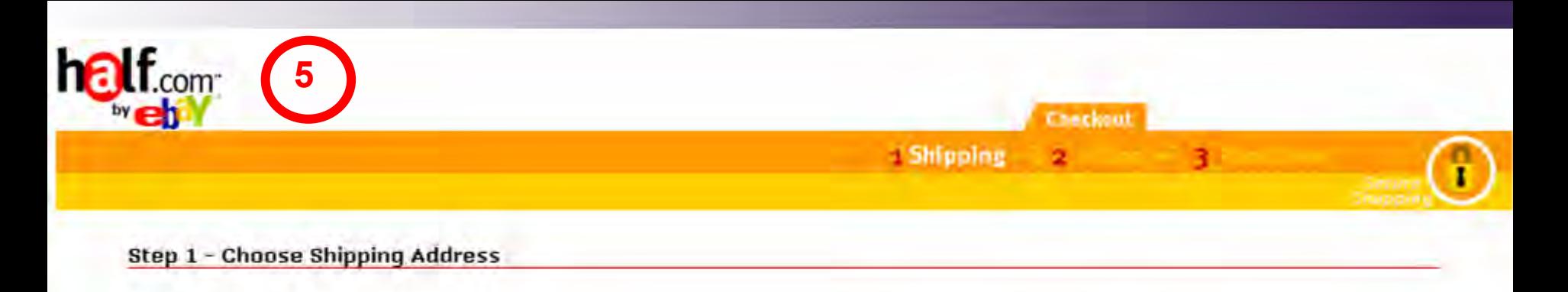

#### Ship my order to:

Jason Hong 387 Soda Hall Computer Science UC Berkeley Berkeley, CA 94720

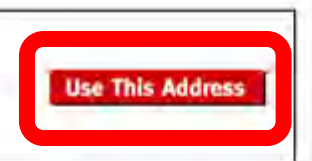

#### OR

#### Enter a new shipping address:

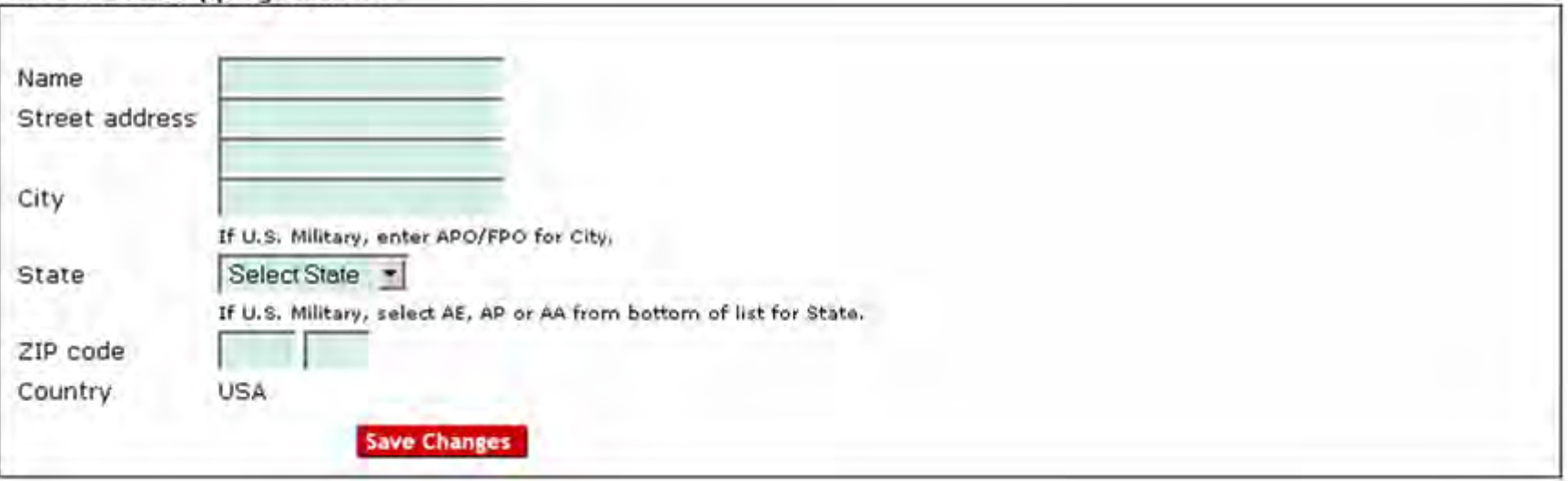

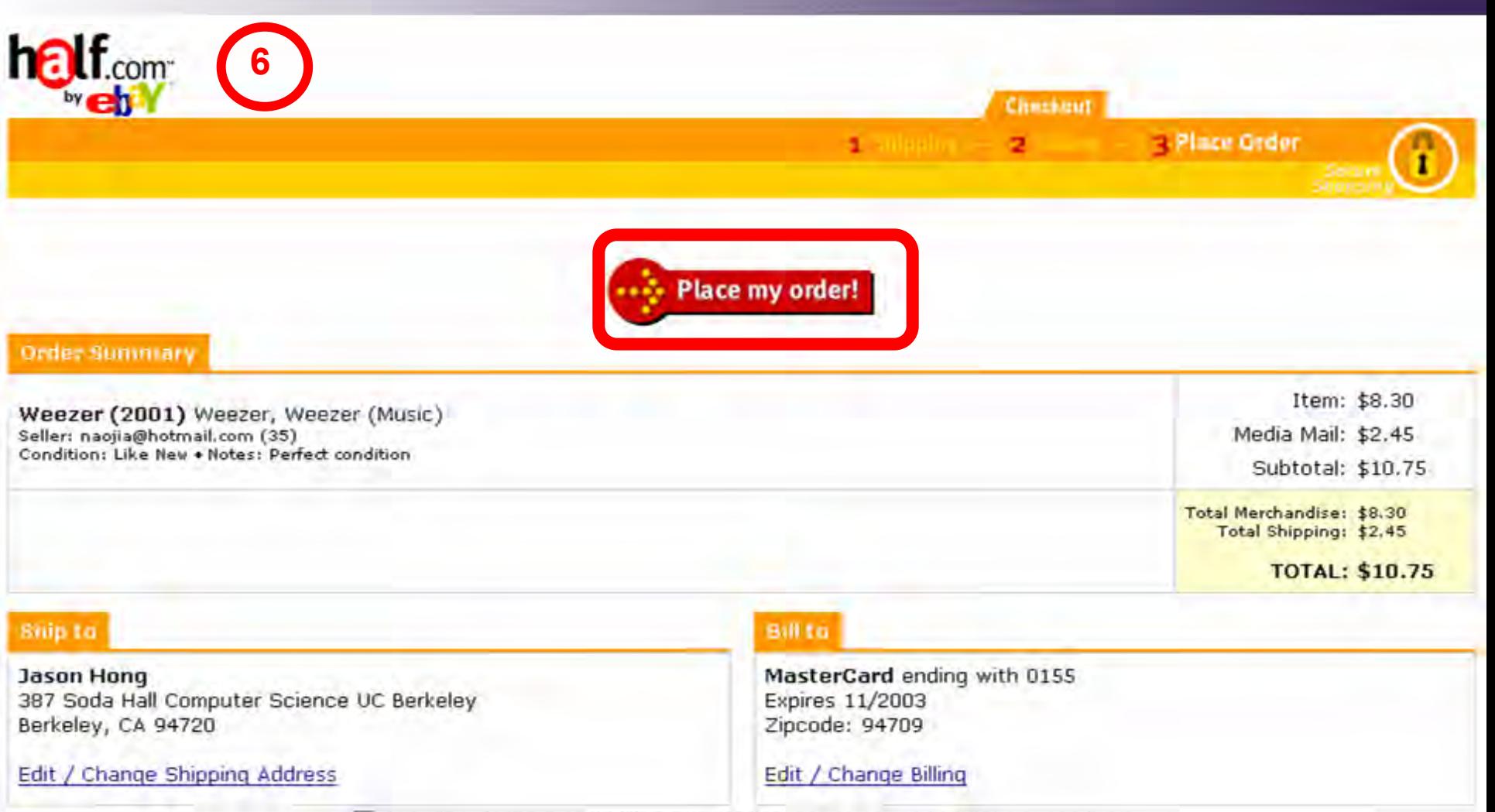

□ Use this shipping and billing information as my Speedy Checkout settings.

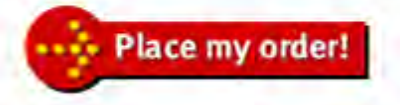

# Testing in a Larger Design

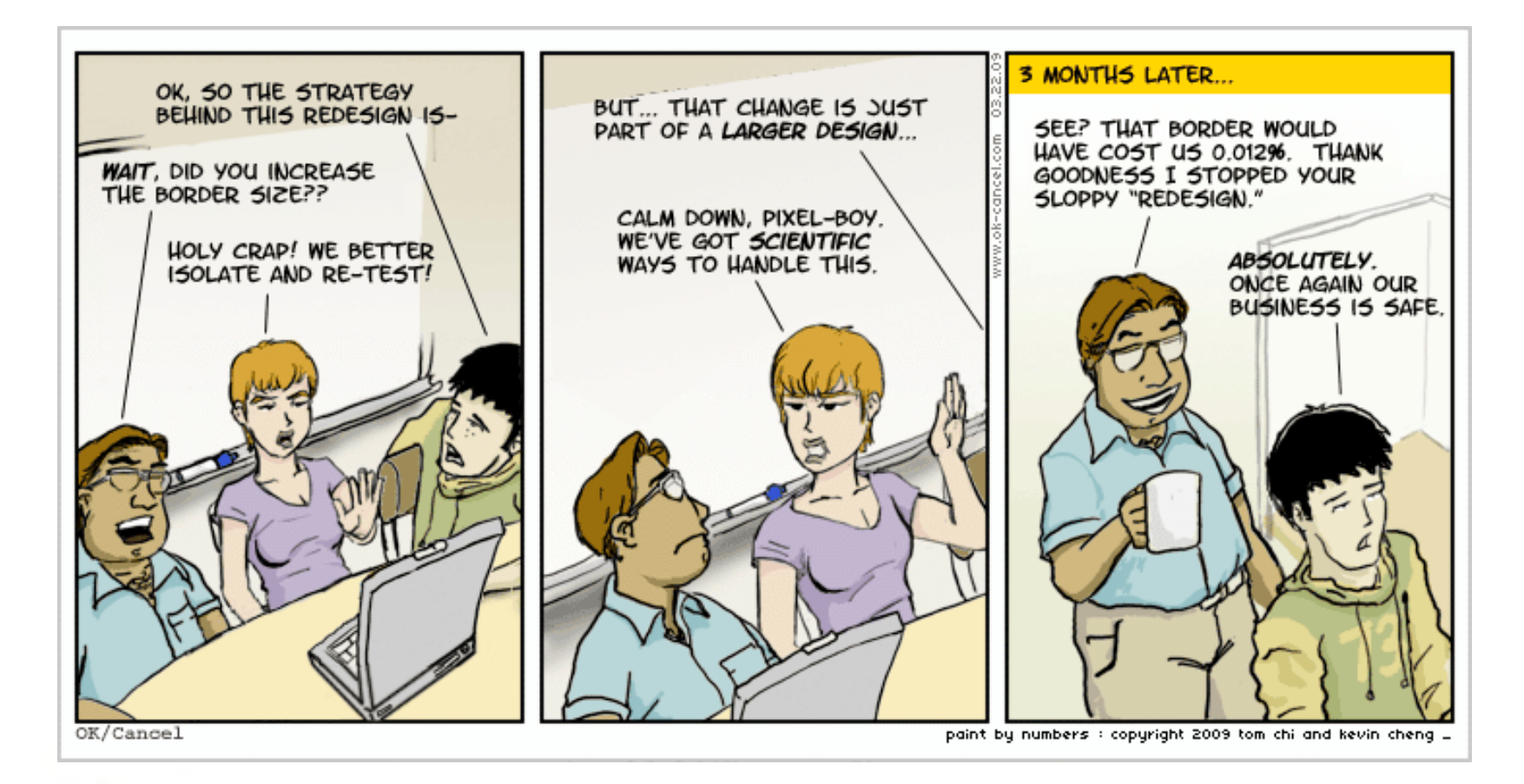

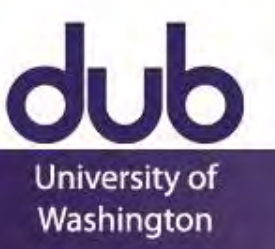

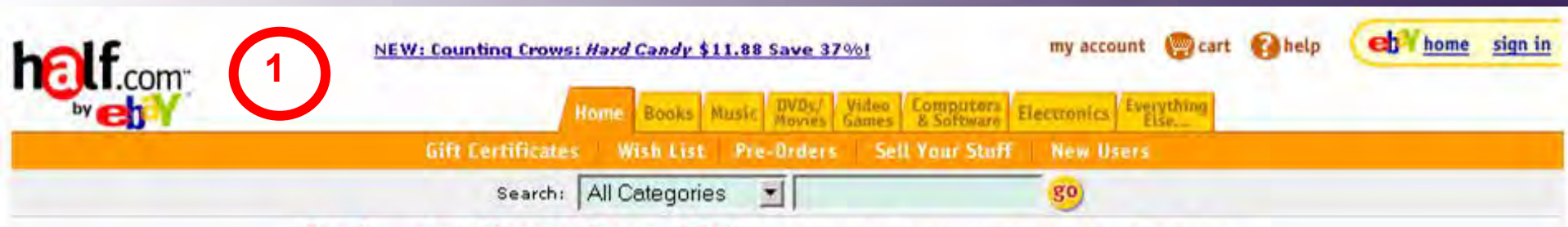

The Smartest Place to Buy and Sell Books, Music, Computers, Electronics, DVDs & more...

**DRIV S11.88** 

**ANTIBE CROW** 

**New CD Releases!** 

More Hot New Releases!

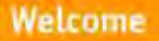

Learn about Buying Learn about Selling

**Register Now!** 

**Announcement Board** Updated Jun 13, 2002

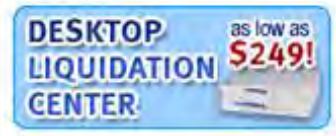

#### Categories

#### **Books**

Textbooks, Fiction, Biography, Cooking, Business, & more...

#### **Music**

Rock, Hip Hop/Rap, Country, Pop, eBay items, & more...

#### **Movies/DVDs**

Action, Comedy, Children's, Romance, Animation, & more...

#### **Games**

PS2, Xbox, GameCube, Dreamcast, N64, & more...

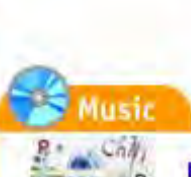

#### Red Hot Price for the Chili Peppers' New CD: \$11.88!

Evolving after the popularity of Californication, the Chili Peppers release a new album featuring the hit song "By the Way".

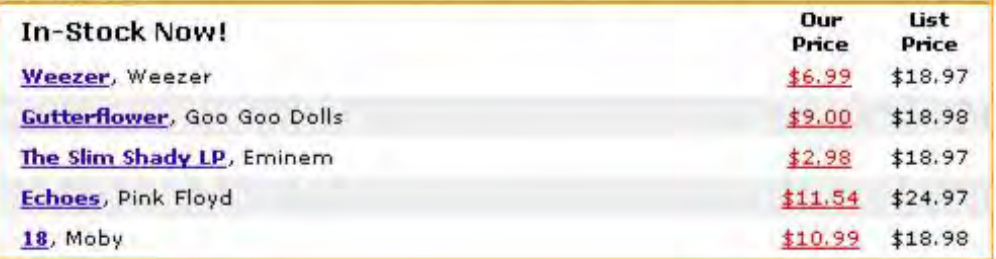

### **Movies**

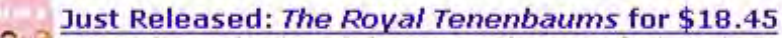

Wes Anderson (Rushmore) directs a motley crew of talented actors in this hysterical comedy about the rise and fall of an eccentric family.

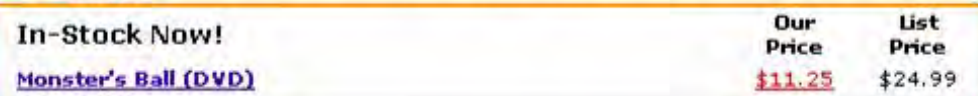

#### **Advance Orders**

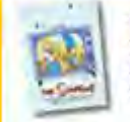

The Simpsons: Complete 2nd Season (DVD) \$34.97 Save 30%!

The Sopranos: Complete 3rd Season (DVD) \$67.99 Save 32%! Tom Clancy: Red Rabbit (Hardcover) \$19.40 Save 33%!

## **Aln Computers**

#### **Gateway Desktop Under \$400!** \$399.00

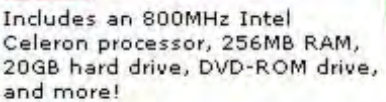

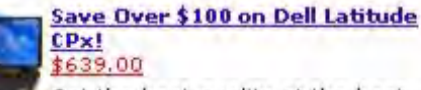

Get the best quality at the best price with the Dell Latitude CPx

featuring an Intel Pentium III® 500 MHz processor, 256 MB RAM and 12 GB hard drive.

#### **Gateway Desktop Under \$500** \$499.00

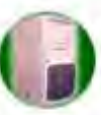

Includes a 1GHz Intel Pentium III processor, 256MB RAM, 20GB hard drive, CD-RW drive, 250MB ZIP Drive, and more!

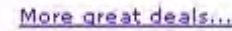

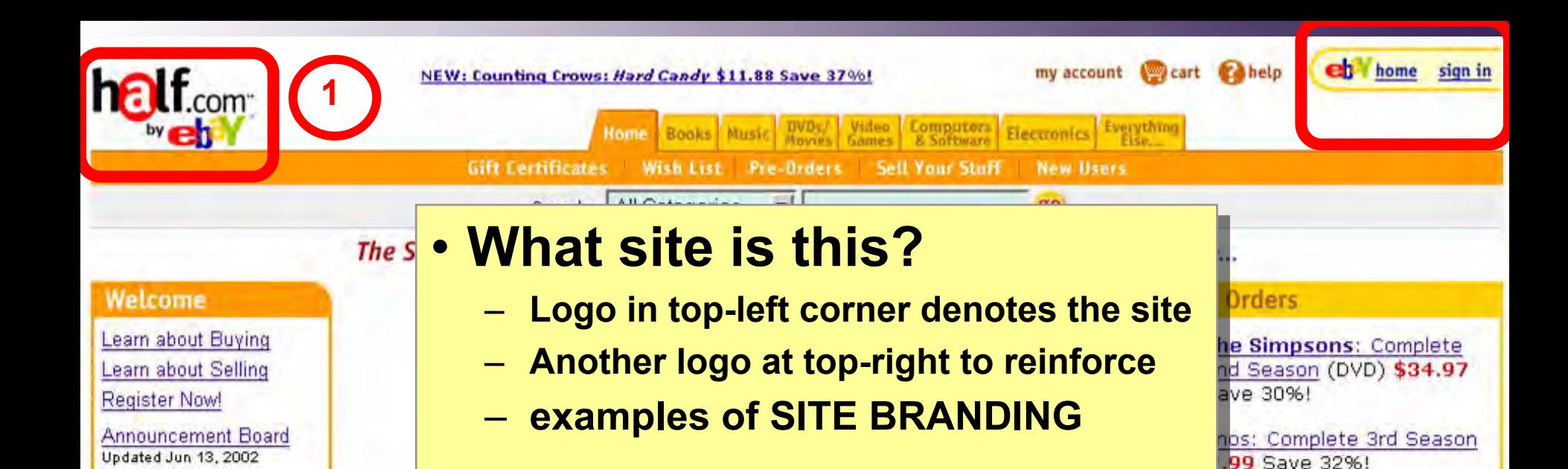

**DESKTOP** as low as **S249!** LIQUIDATION **CENTER** 

#### Categories

#### **Books**

Textbooks, Fiction, Biography, Cooking, Business, & more...

#### **Music**

Rock, Hip Hop/Rap, Country, Pop, eBay items, & more...

#### **Movies/DVDs**

Action, Comedy, Children's, Romance, Animation, & more...

#### **Games**

PS2, Xbox, GameCube, Dreamcast, N64, & more...

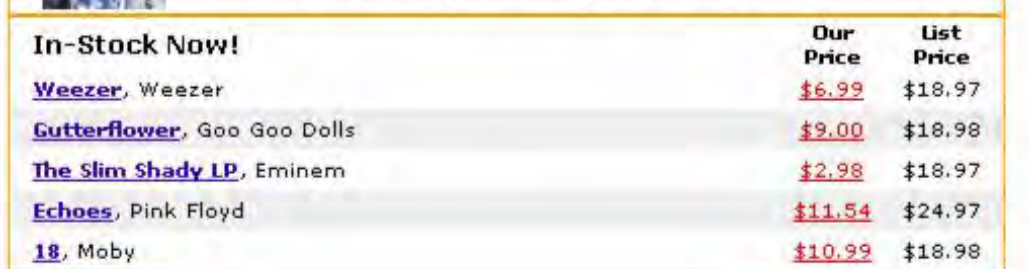

### **Movies**

#### Just Released: The Royal Tenenbaums for \$18.45

Wes Anderson (Rushmore) directs a motley crew of talented actors in this hysterical comedy about the rise and fall of an eccentric family.

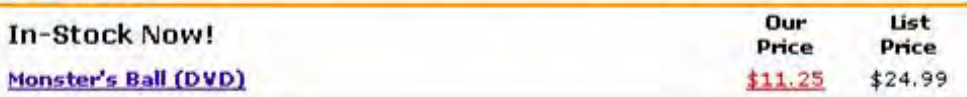

#### sktop Under \$400!

v: Red Rabbit (Hardcover)

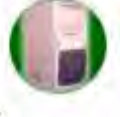

Includes an 800MHz Intel Celeron processor, 256MB RAM, 20GB hard drive, DVD-ROM drive, and more!

ive 33%!

**mputers** 

#### Save Over \$100 on Dell Latitude  $CPx!$ \$639.00

Get the best quality at the best price with the Dell Latitude CPx

featuring an Intel Pentium III® 500 MHz processor, 256 MB RAM and 12 GB hard drive.

#### **Gateway Desktop Under \$500** \$499.00

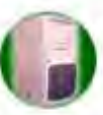

Includes a 1GHz Intel Pentium III processor, 256MB RAM, 20GB hard drive, CD-RW drive, 250MB ZIP Drive, and more!

#### More great deals...

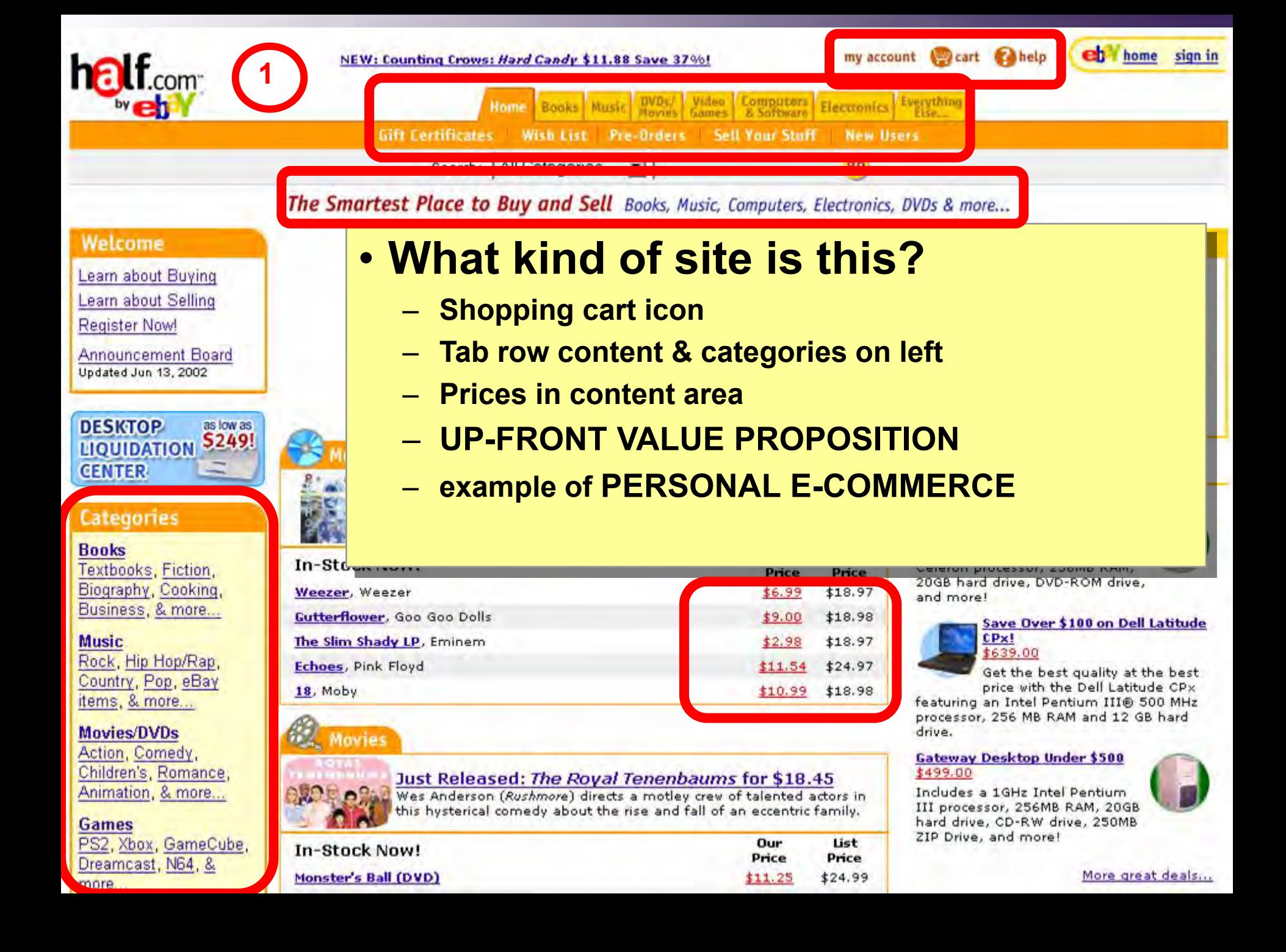

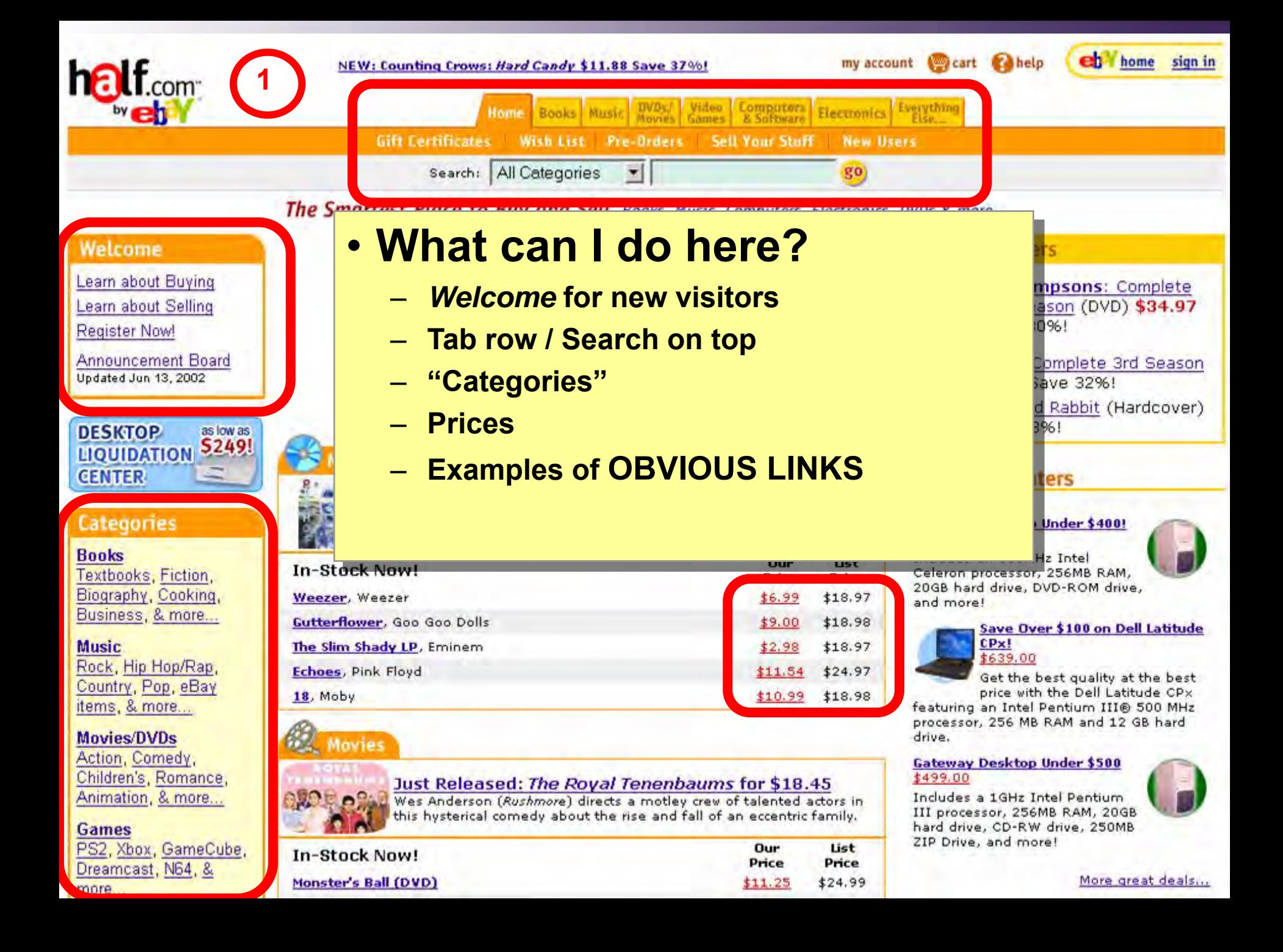

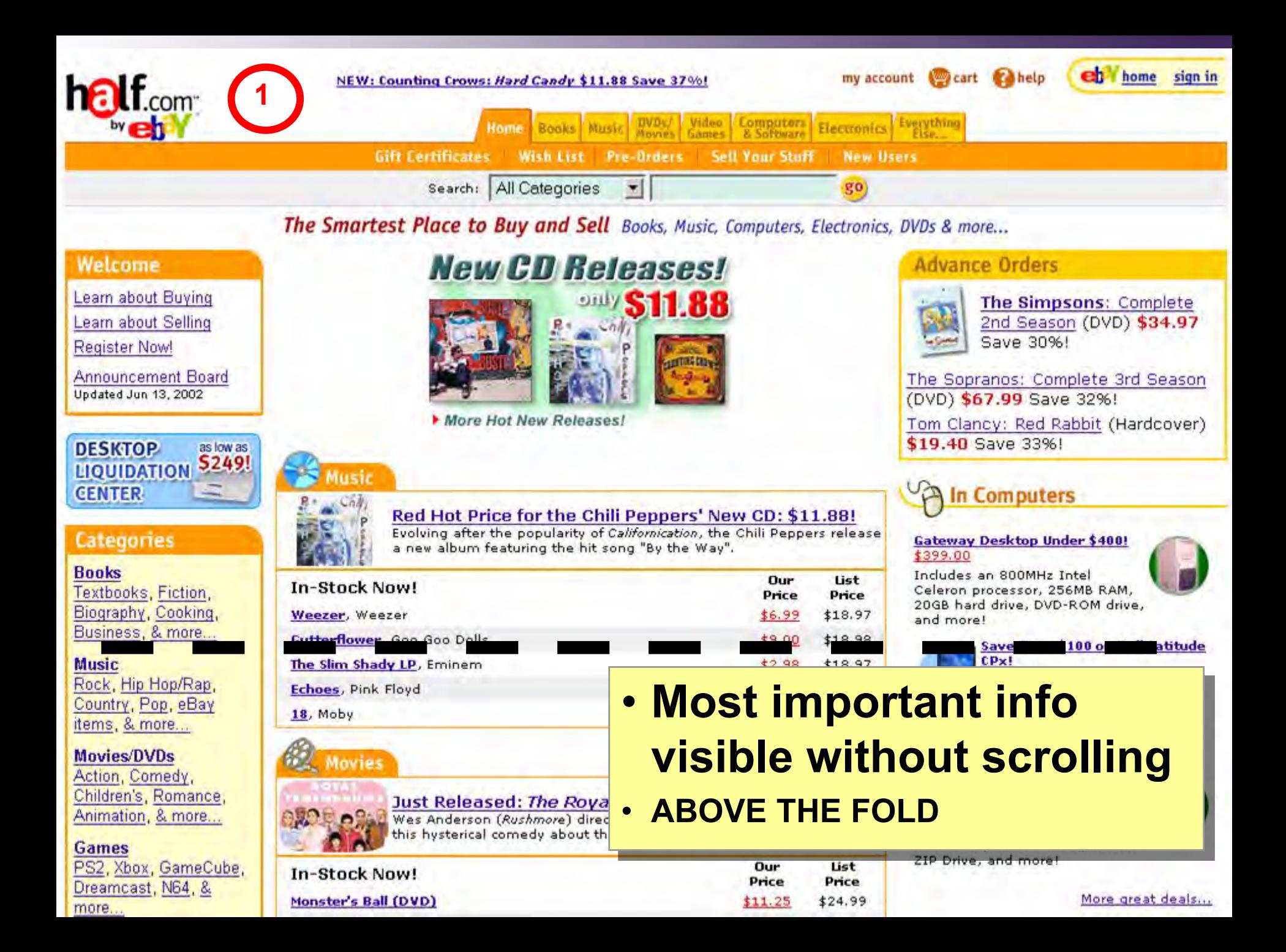

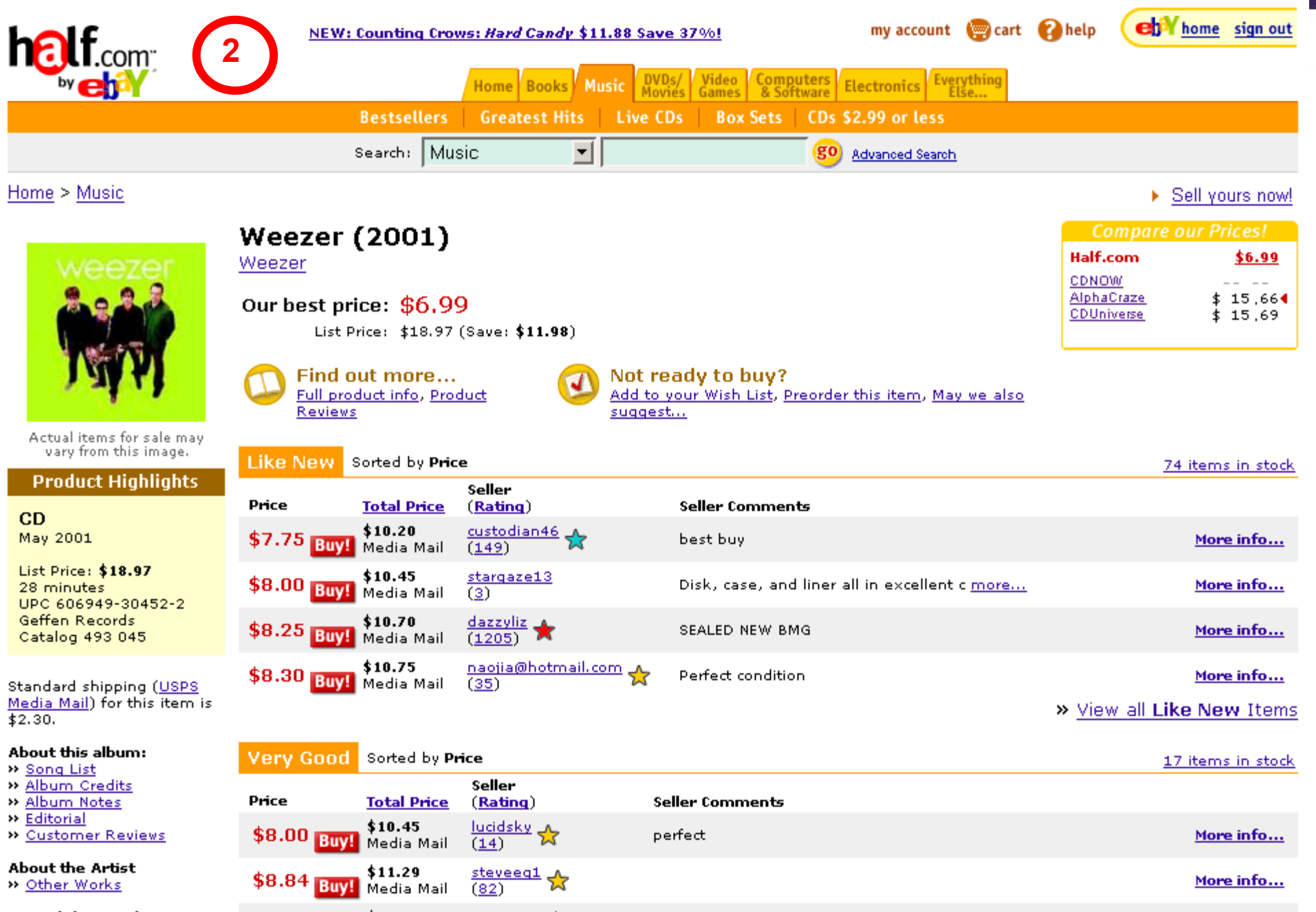

Spread the Word:<br>  $\frac{20 \text{ Write a Review}}{5 \text{ mod } 2 \text{ Funed}}$   $\frac{2000}{1000}$   $\frac{3004}{1000}$  Media Mail  $\frac{\text{saint.} \times \text{mooth}}{200}$ 

Great shape...first class ship and the contract of the contract of the More info...

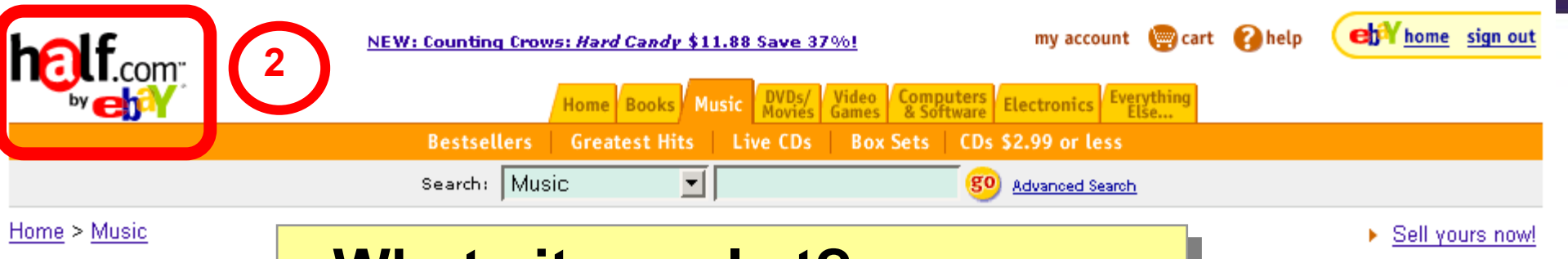

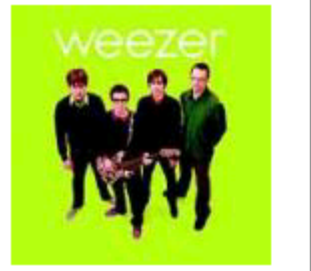

Actual items for sale vary from this imag

#### **Product Highligh**

 $CD$ May 2001

List Price: \$18.97 28 minutes UPC 606949-30452-: Geffen Records Catalog 493 045

Standard shipping (US Media Mail) for this ite  $$2.30.$ 

#### About this album:

- » Song List
- » Album Credits
- » Album Notes
- » Editorial
- » Customer Reviews

#### **About the Artist**

» Other Works

#### Spread the Word:

\*\* Write a Review **W. Email & Edgard** 

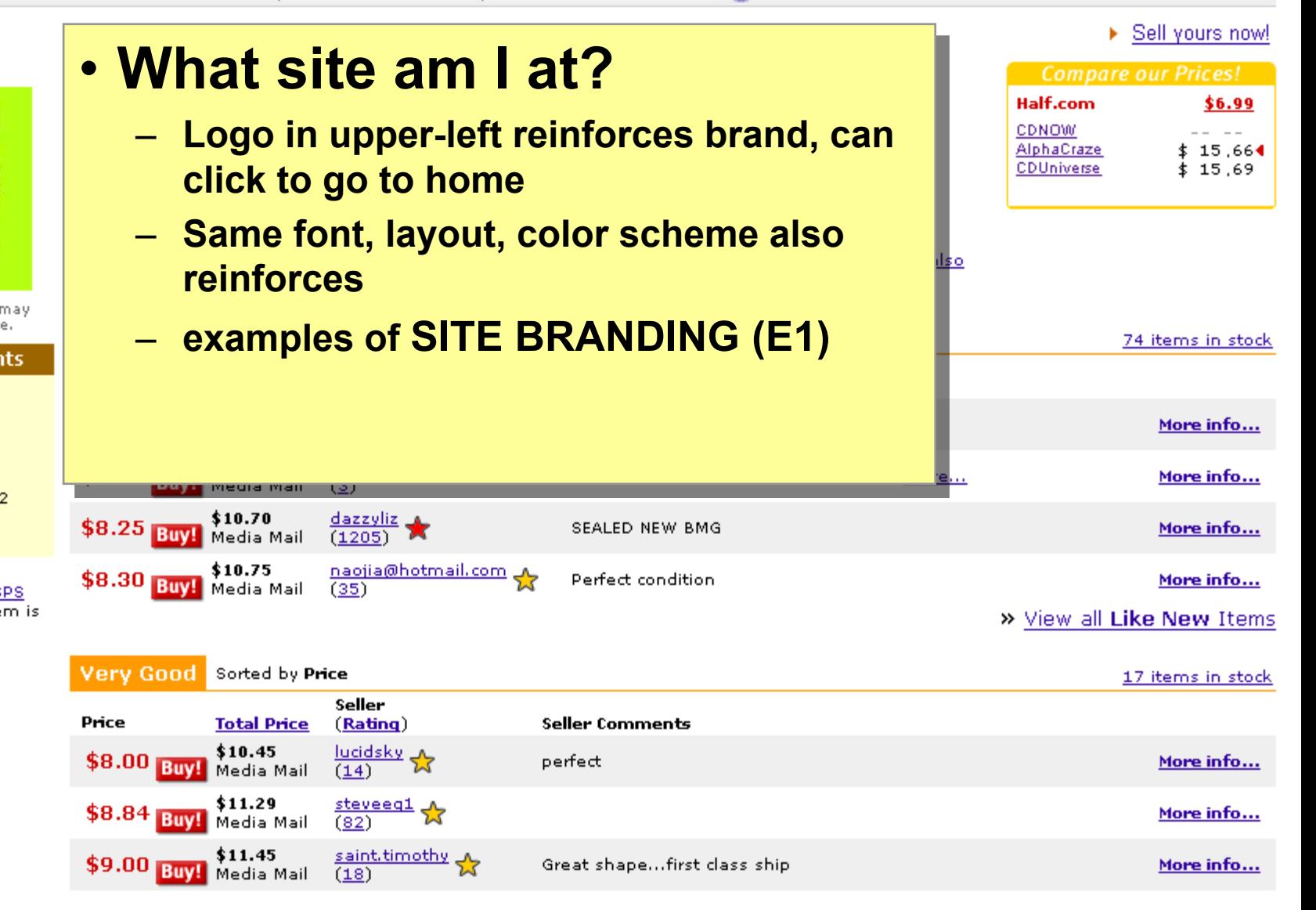

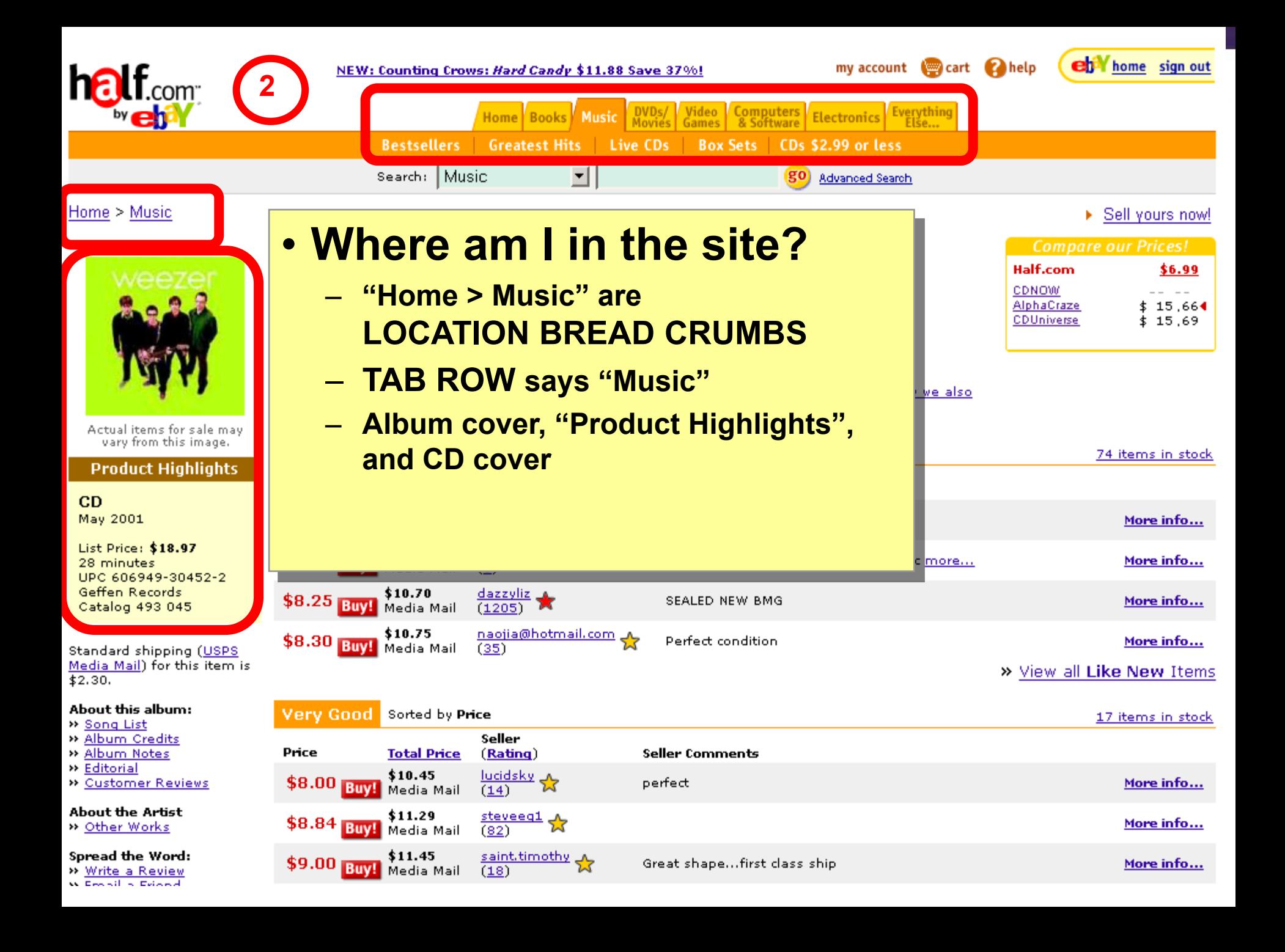

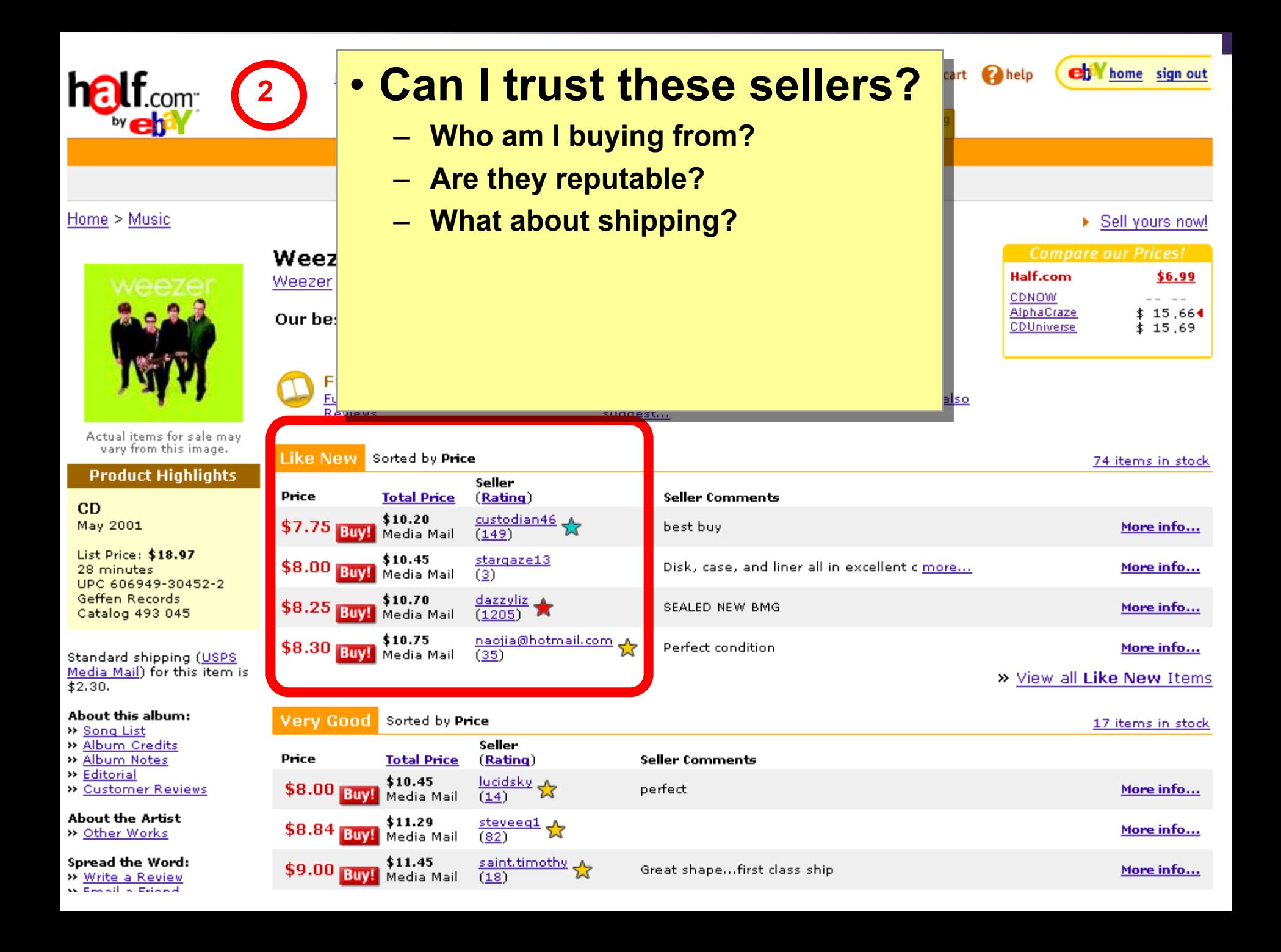

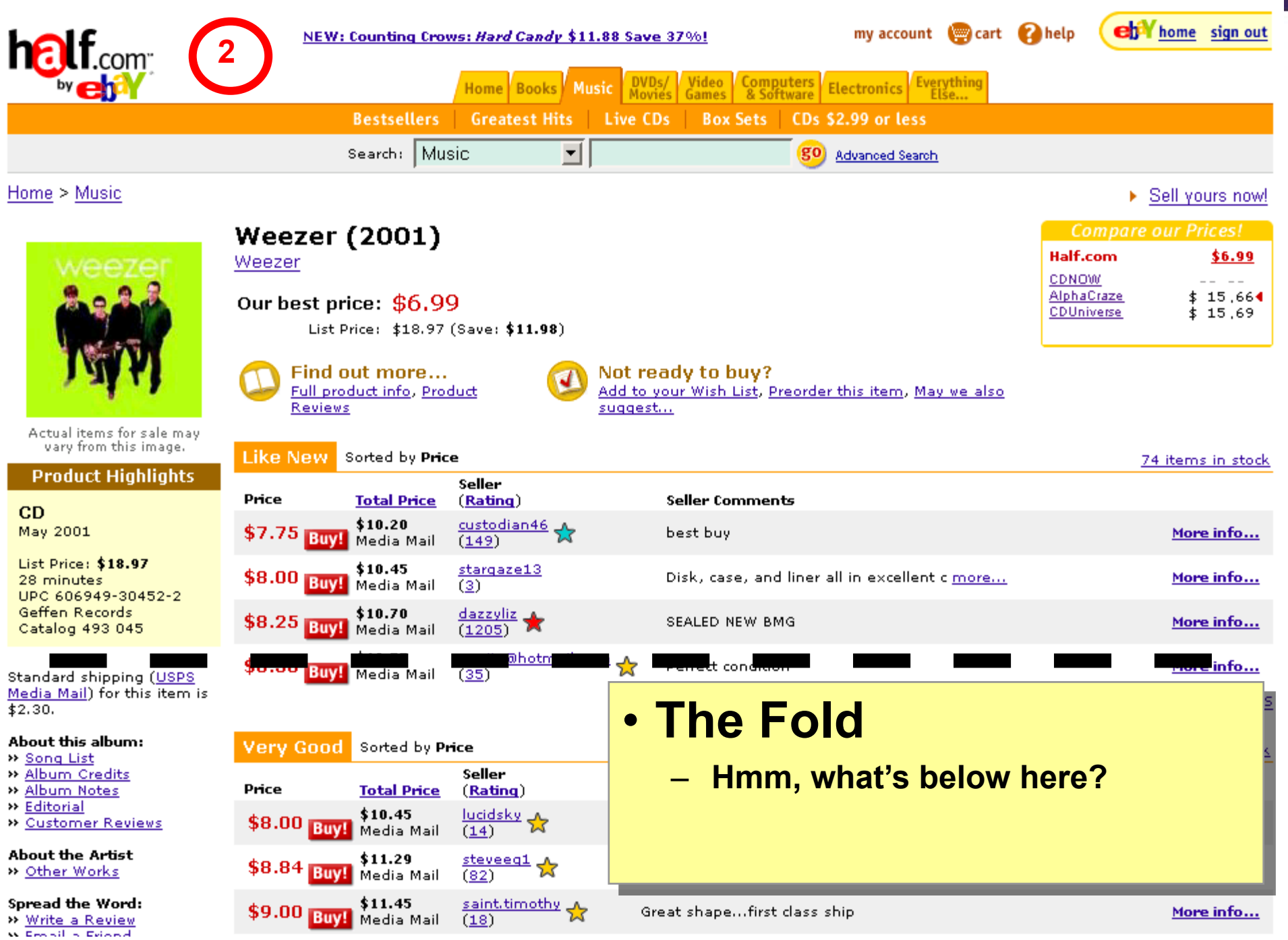

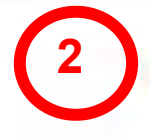

#### may we also suggest...

» People who bought "Weezer (2001)" also bought:

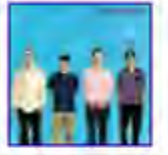

Weezer (1994) CD, Release Year: 1994 Weezer Save \$6.97 - Best price: \$5.00

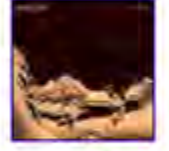

Pinkerton CD, Release Year: 1996 Weezer Save \$10.95 - Best price: \$6.00

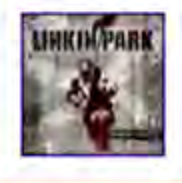

Hybrid Theory CD, Release Year: 2000 Linkin Park Save \$11.68 - Best price: \$6.29

#### **About this album**

#### **Song List**

- 1. Don't Let Go
- 2. Photograph
- 3. Hashpipe
- 4. Island In The Sun
- 5. Crab
- Knock-Down Drag-Out 6.
- 7. Smile
- **8.** Simple Pages
- 9. Glorious Days
- 10. O Girlfriend

Album Credits<br><u>Ken Allerdyce</u>, Engineer<br>Ric Ocasek, Producer

## • **Impulse buy**

- **PESONALIZED RECOMMENDATIONS**
- **About this album**
- **Lots of unused space**
- **Still more info below…**

Evans and the control of the control of the control of the control of the control of the control of the control of

#### **Album Notes**

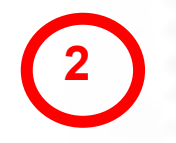

Weezer: Rivers Cuomo (vocals, quitar); Brian Bell (quitar); Matt Sharp (bass); Patrick Wilson (drums). Recorded at Cello Studios, Los Angeles, California in December 2000.In 1994 Weezer burst onto the music scene, reaching platinum status with their debut, and in the process proving that there was still room in an airbrushed MTV world for unrepentant power pop played by decidedly non-airbrushed guys. Following a brief sojourn into semi-deconstructionism, 1997's PINKERTON, the four men who make up Weezer serve up a third offering, WEEZER 2001, returning to the sound and producer of their successful debut. Nowhere does producer Ric Ocasek define his trademark refined power pop style more than with Weezer. Unlike the immediate, obvious pop hooks of the string of singles on the first album, though, the songs on WEEZER 2001 may take a few listens to settle in. However, once the subtle-yet-undeniable refrains of such tracks as "Crab," "Don't Let Go," and first single "Hash Pipe" make their way into your skull, they're there to stay, as furious, fuzzy, layered quitars compliment Rivers Cuomo's raw, vulnerable vocals. While this disc clocks in at less than a half-hour long, it packs more hooky wallop than many double live albums.

#### **Product Reviews**

#### **Editorial Reviews**

#### Spin (01/01/2002)

Ranked #9 in Spin's Albums of the Year 2 Ranked #13 in AP's 25 Best Albums of 20 beast...Rolling Stone (6/7/01, p.110) - 4 excellent tunes in less than half an hour Rivers Cuomo's shrink another hot tub...C observed power pop of their '94 debut, a

#### **Customer Reviews**

Rated 4.3 out of 5.0 by 29 raters.

- » Read Customer Reviews
- » Rate this item

## • **Is this product any good?**

- **Editorial reviews**
- **Customer reviews**
- **RECOMMENDATION COMMUNITY**

Portions of this page Copyright 1948-2001 Muze Inc. WUZE For personal non-commercial use only. All rights reserved. Provider 1

Control of the Certificates | Affiliate Program | Take Five- Get \$5 for each friend you refer |

Dometer L. Cell L. Mu Account L. West List / Drs Orders L. Channing Celt L. Hole,

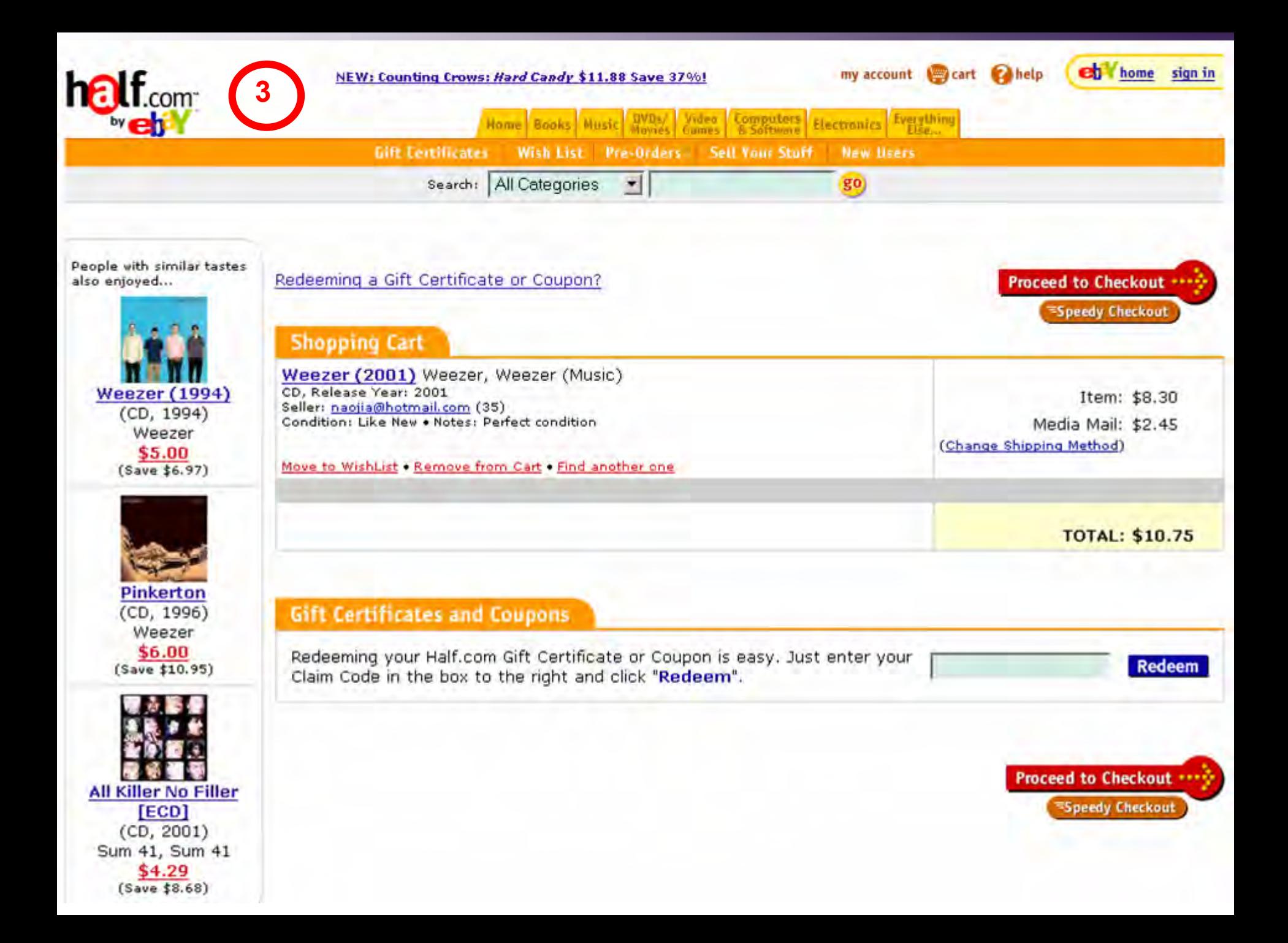

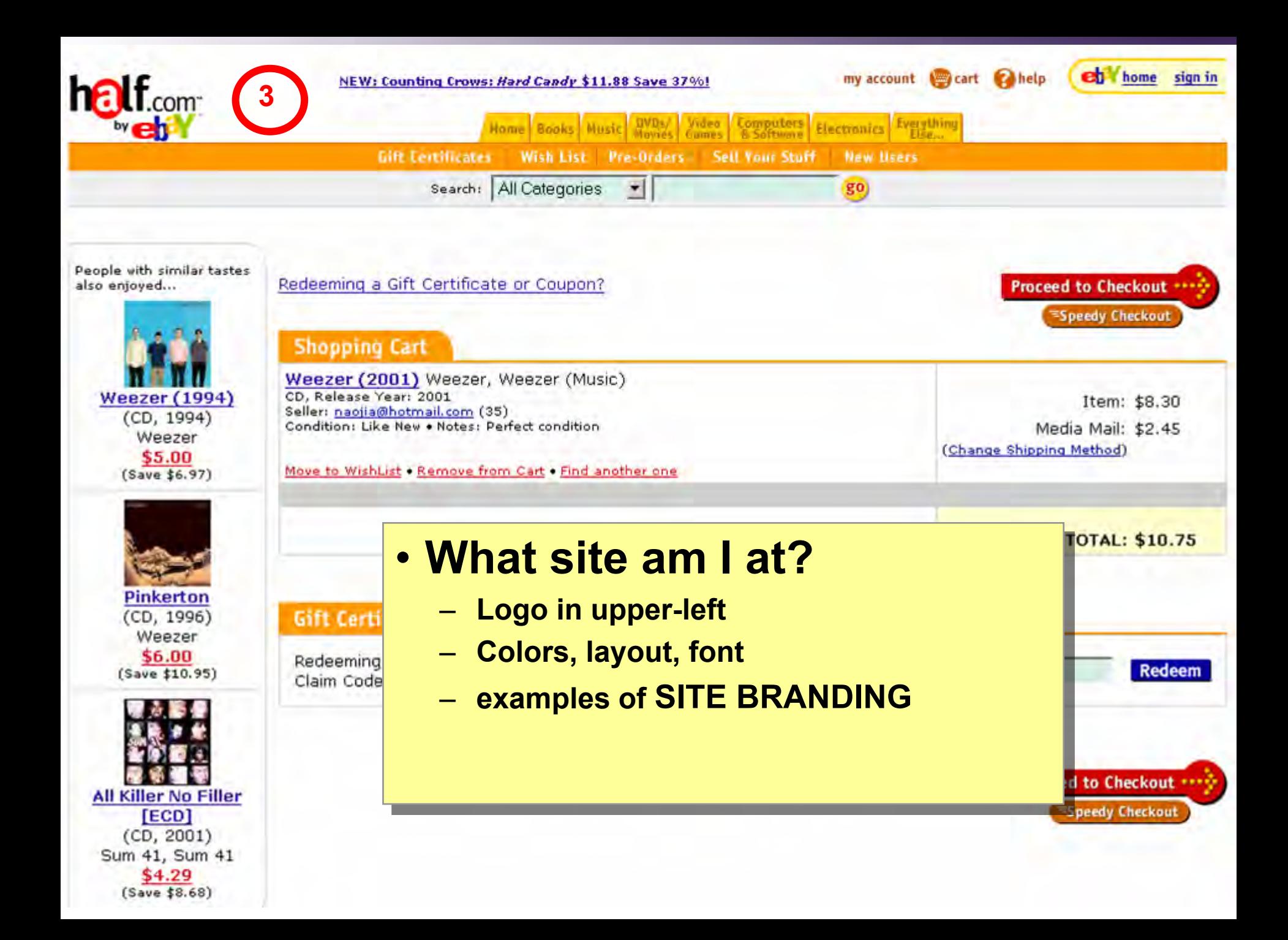

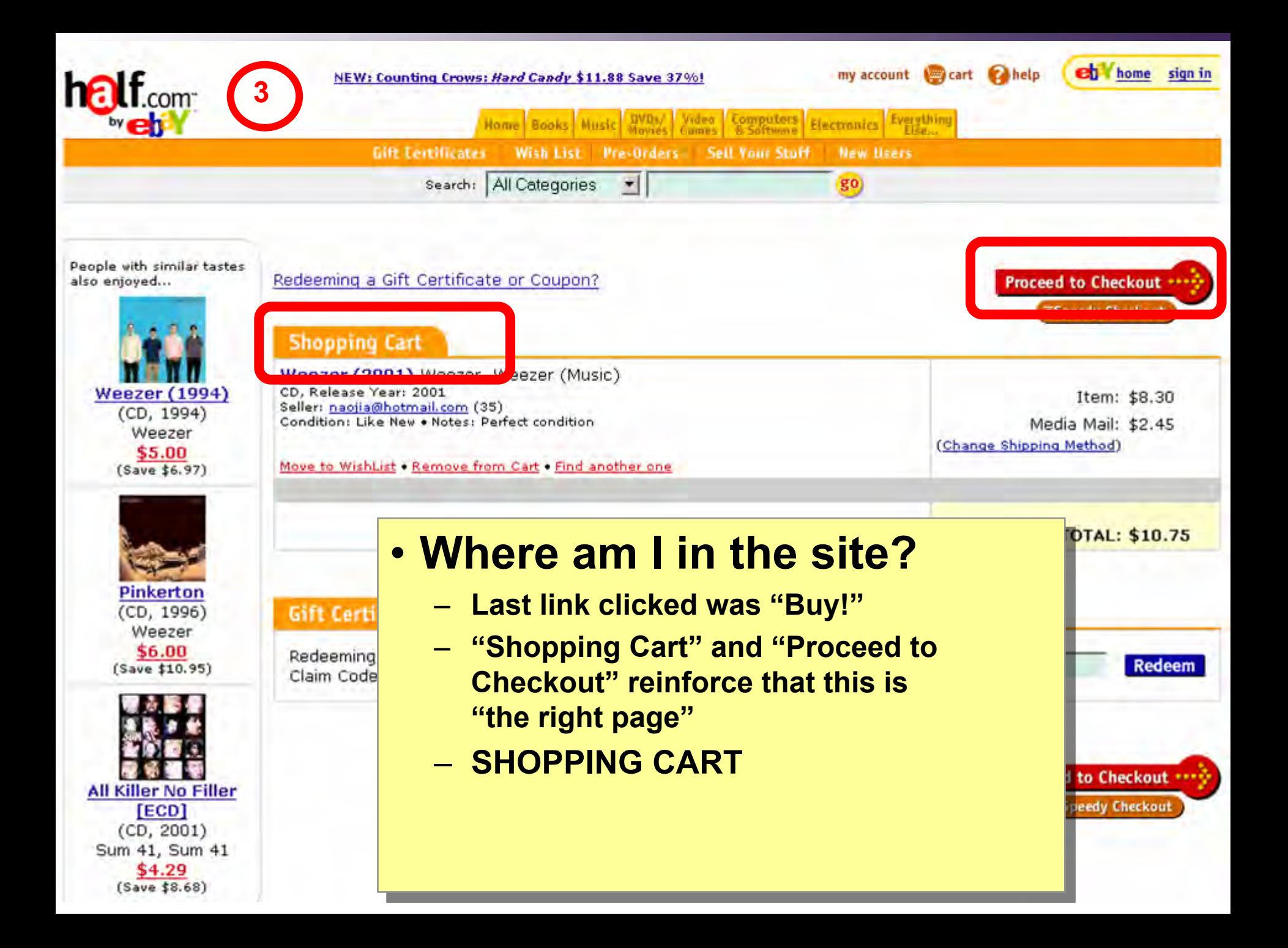

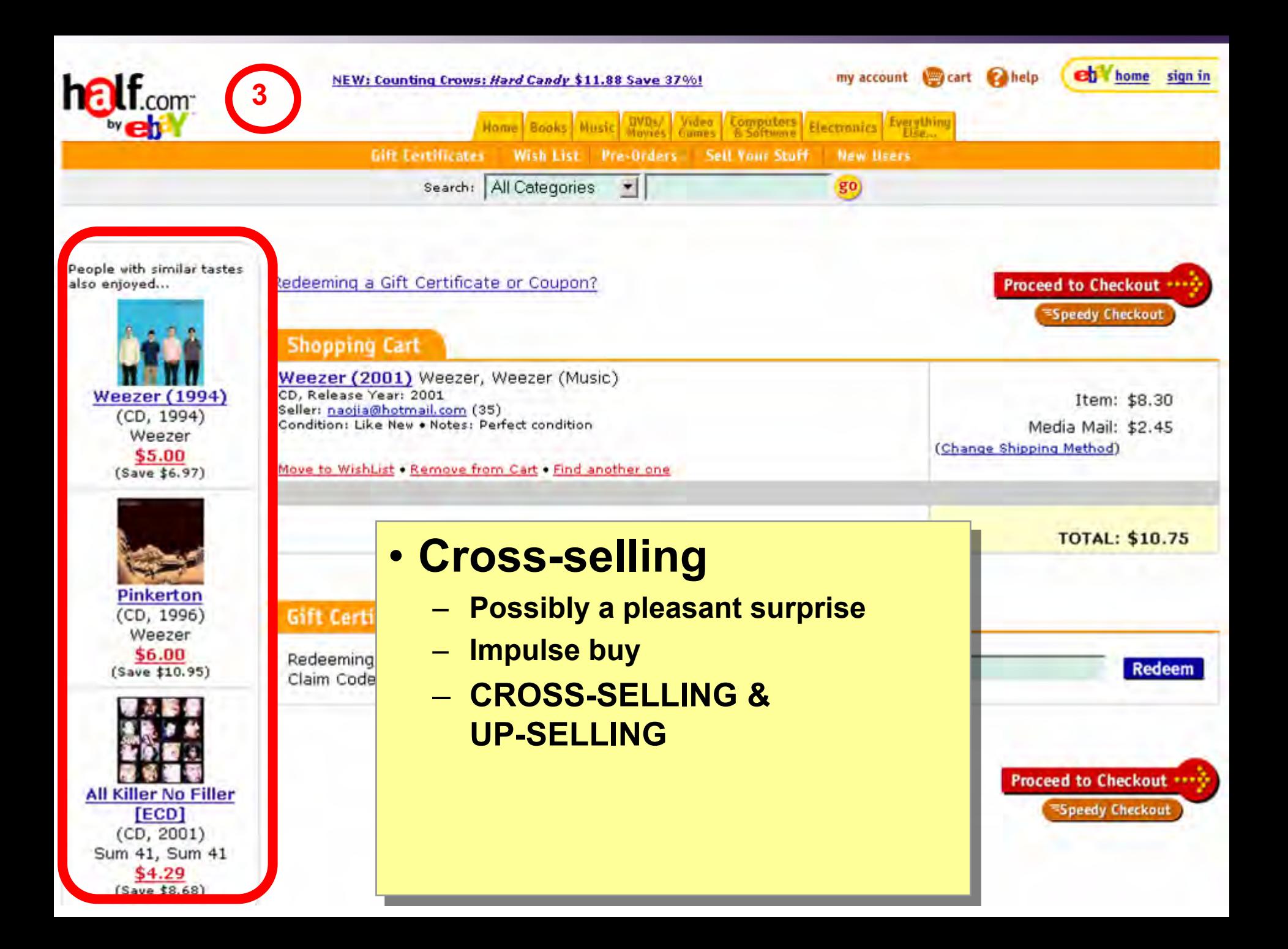

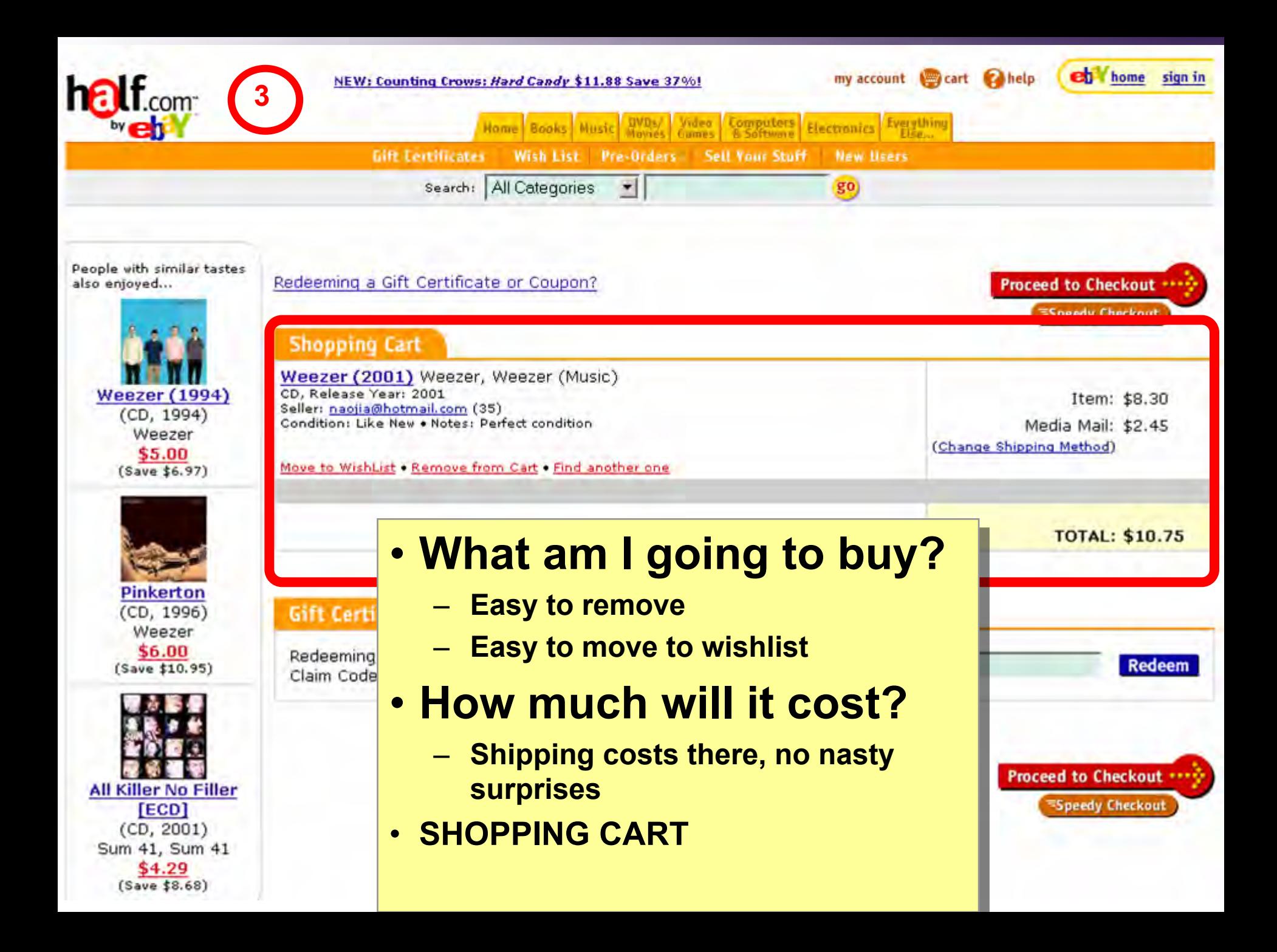

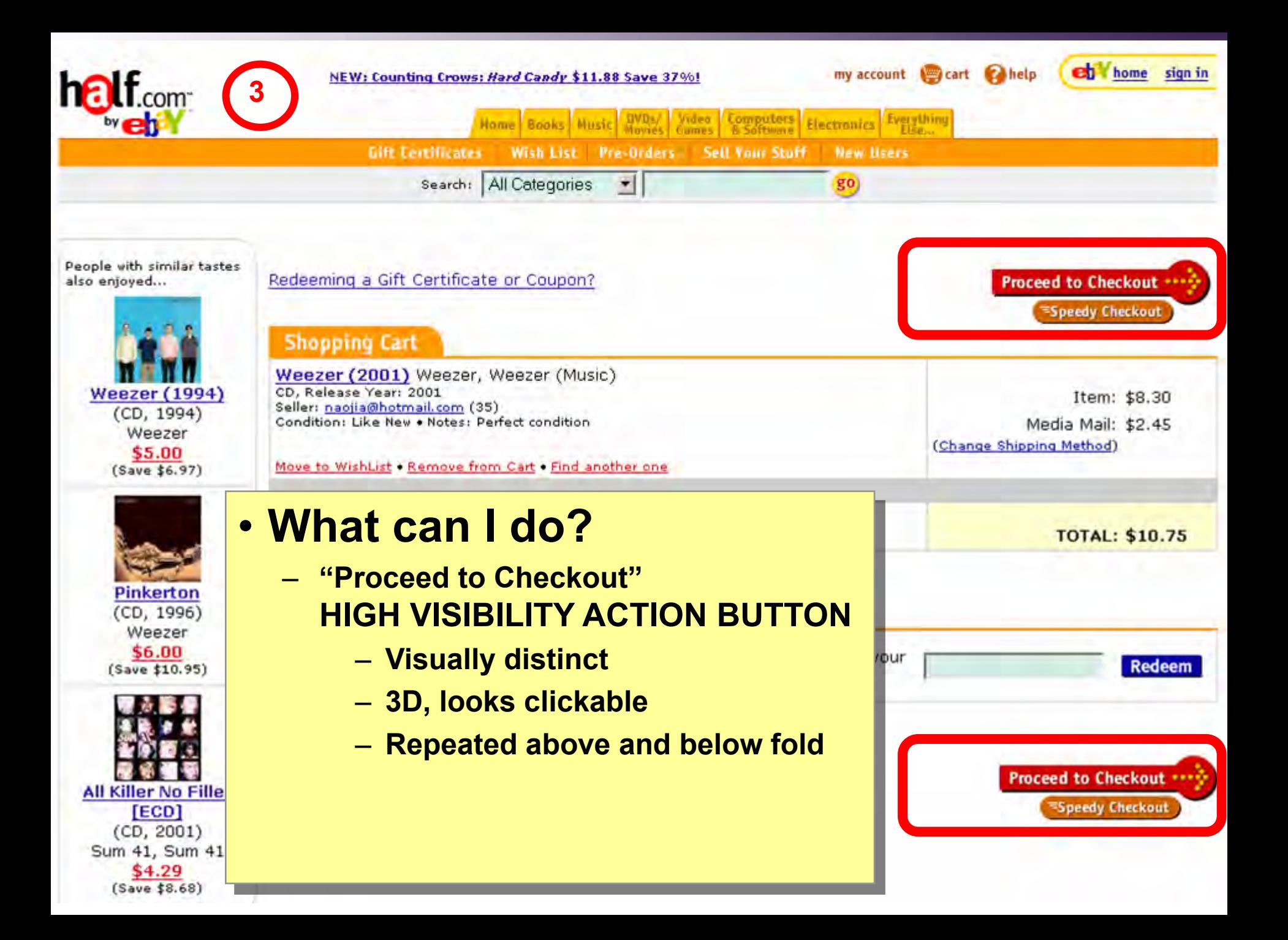

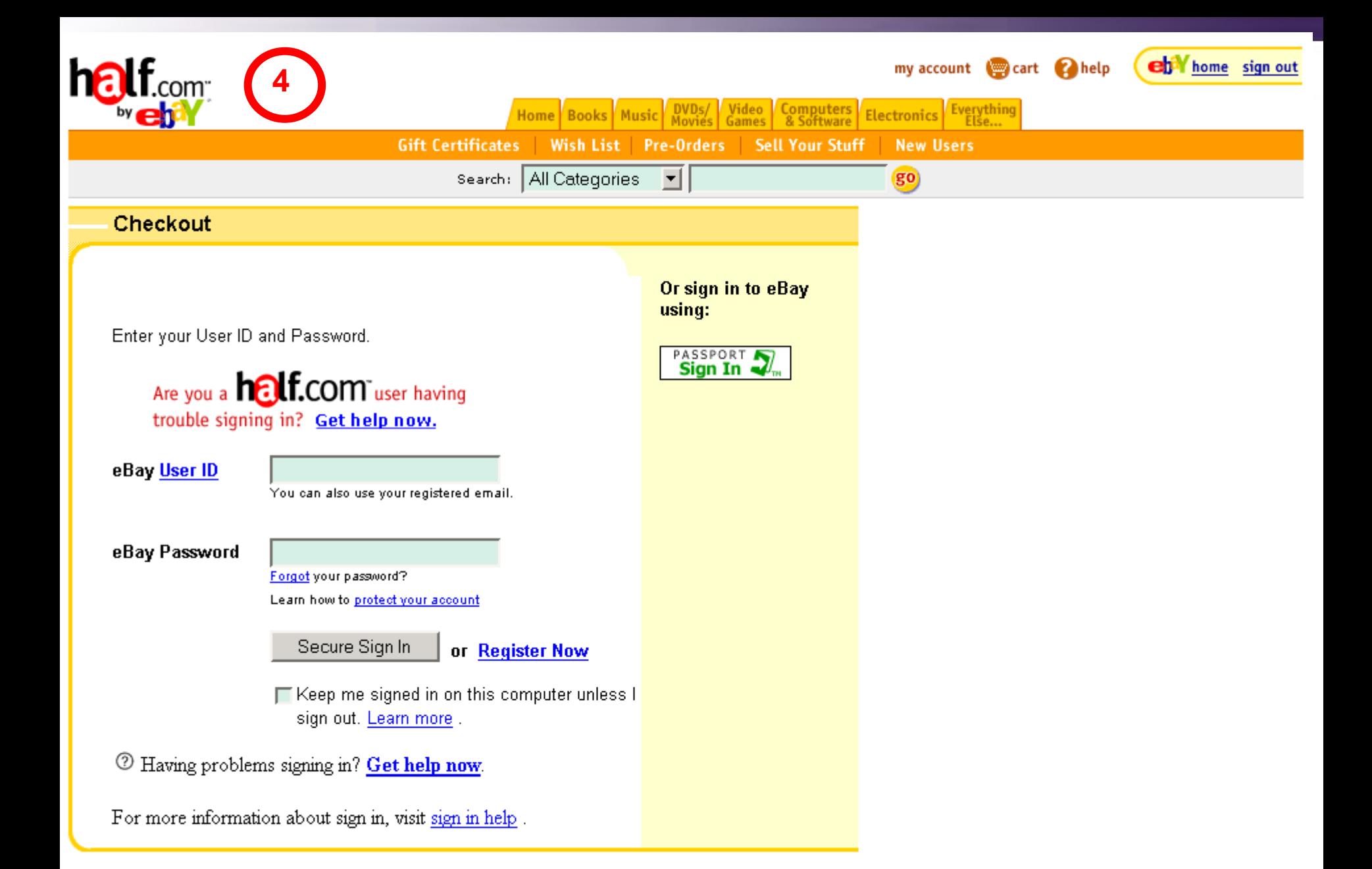

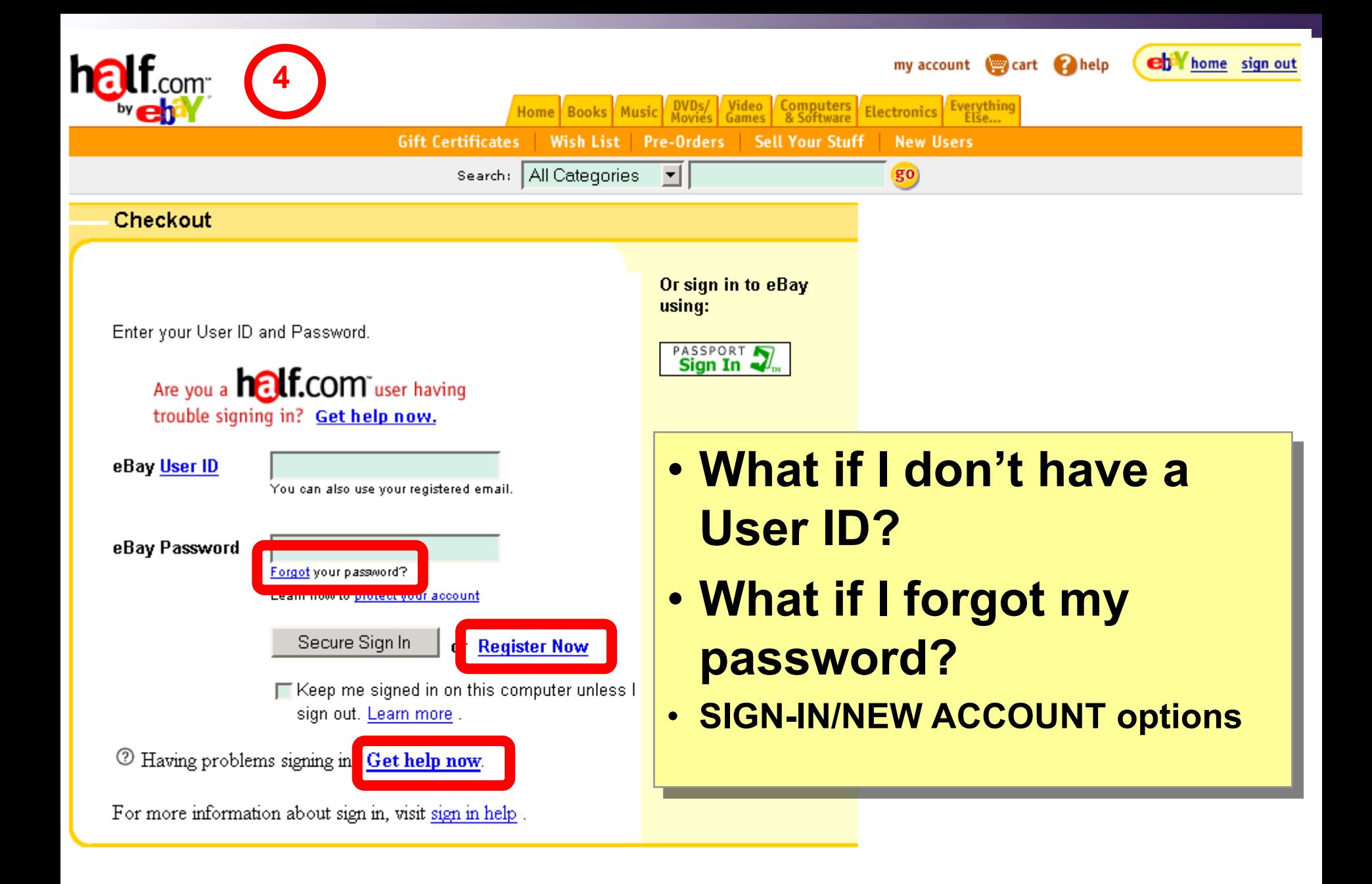

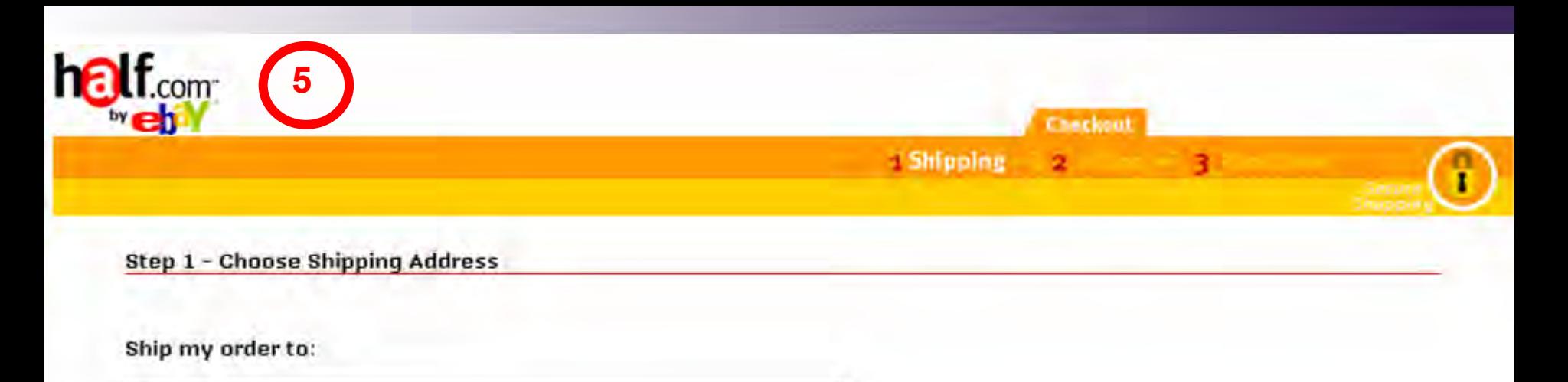

Jason Hong 387 Soda Hall Computer Science UC Berkeley Berkeley, CA 94720

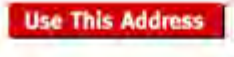

#### OR

#### Enter a new shipping address:

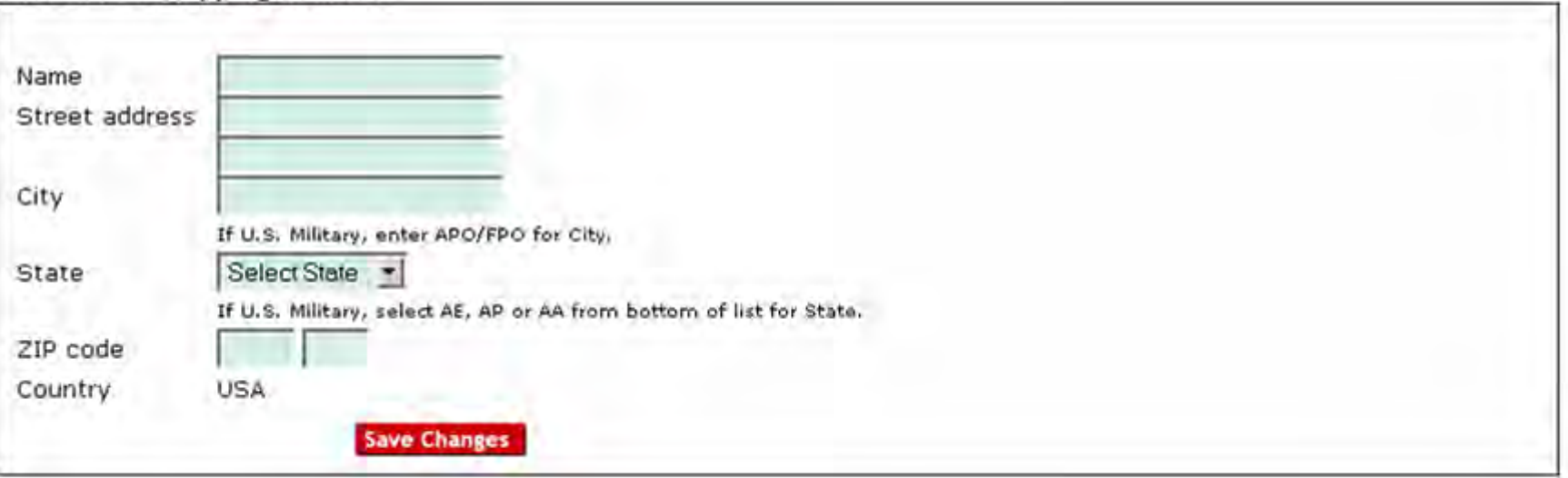

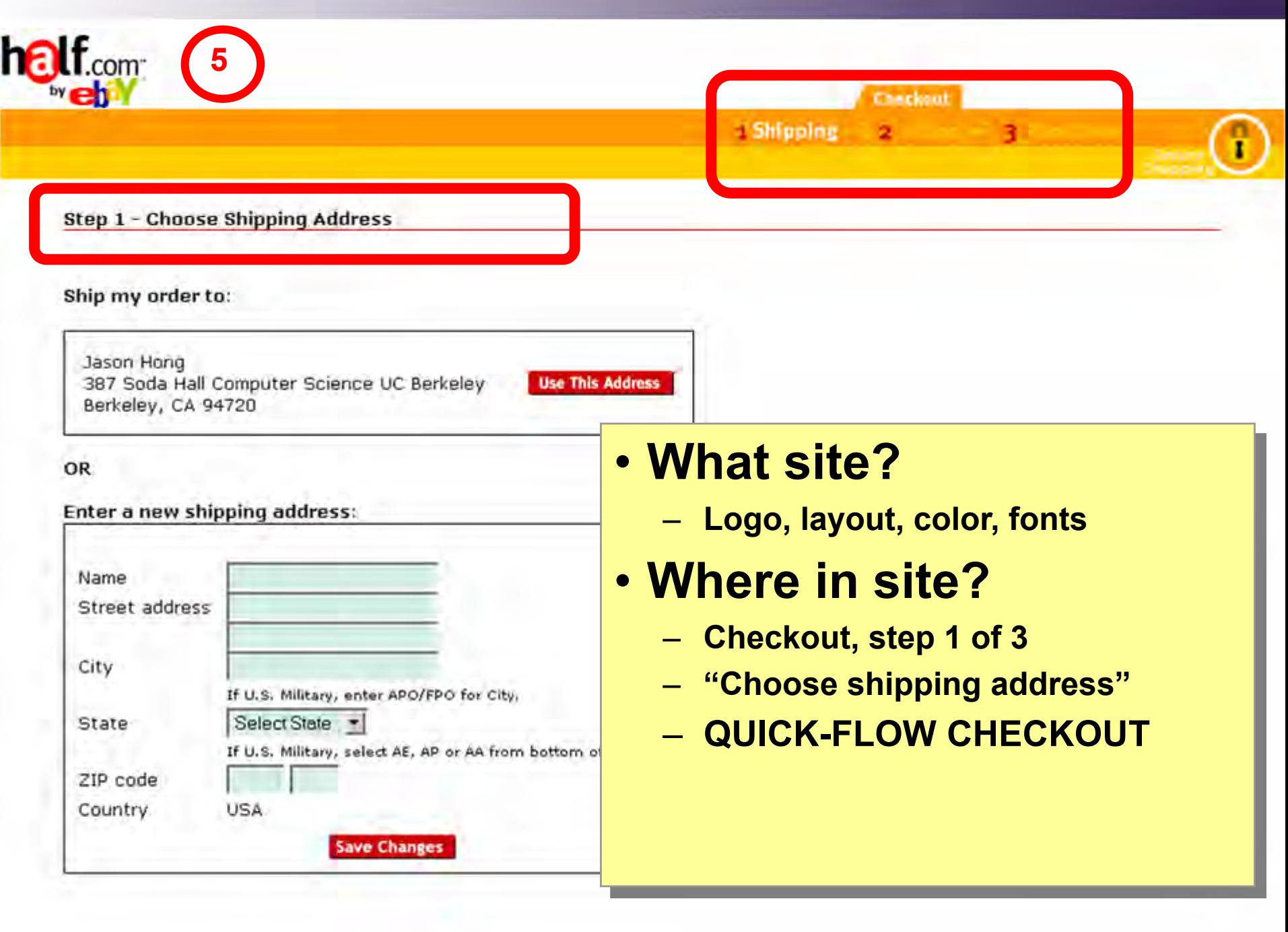

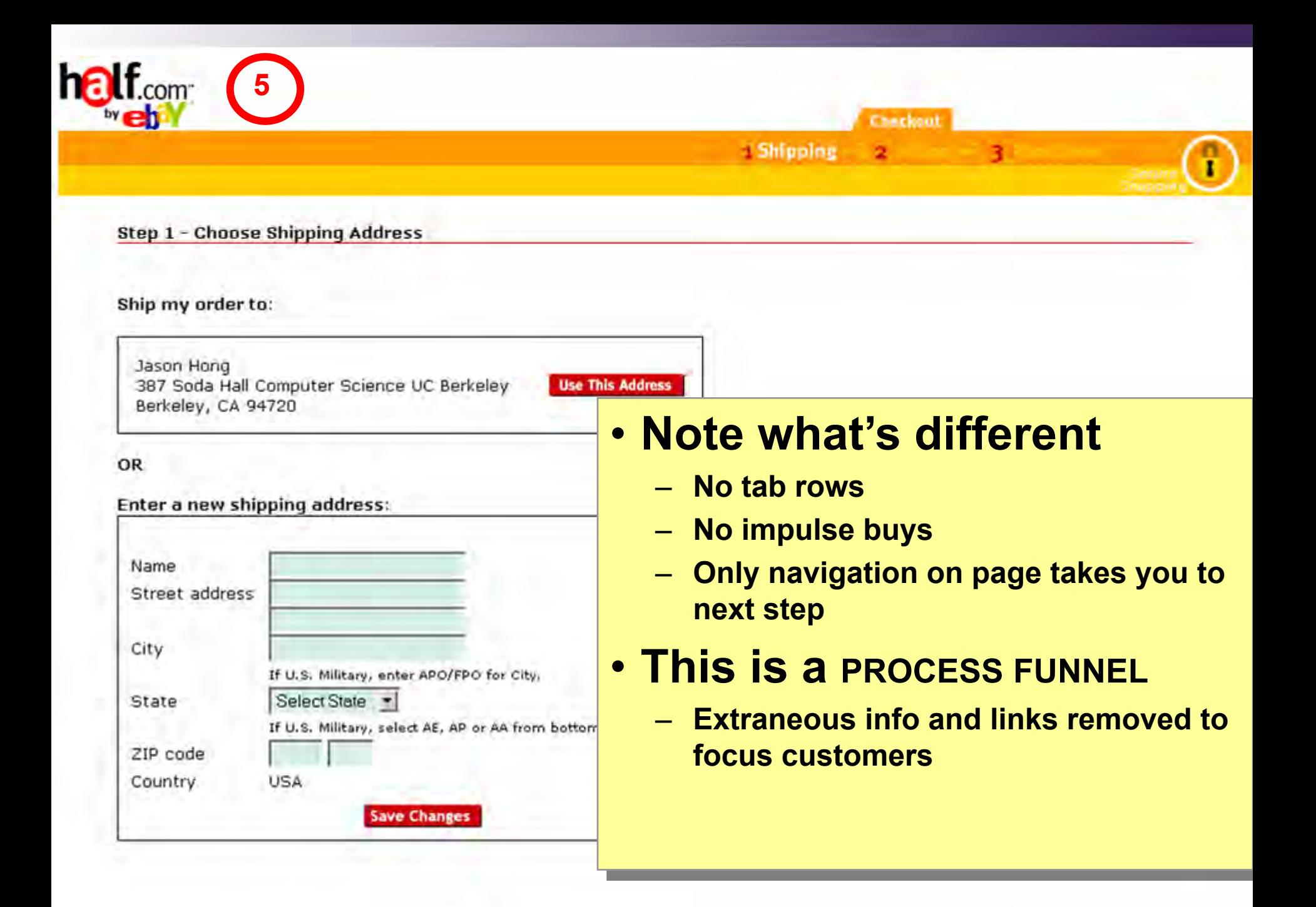

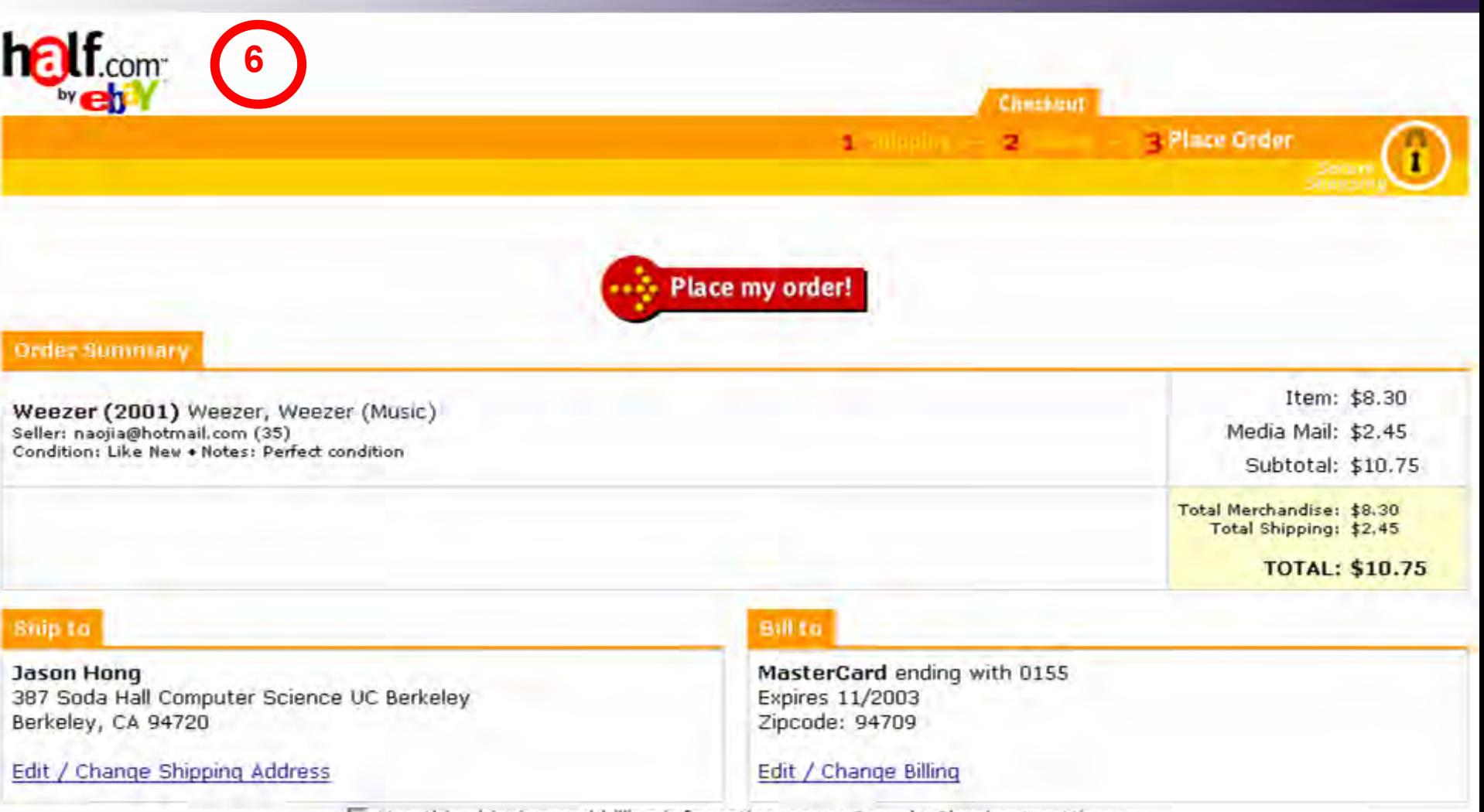

□ Use this shipping and billing information as my Speedy Checkout settings.

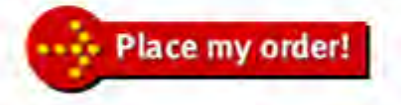

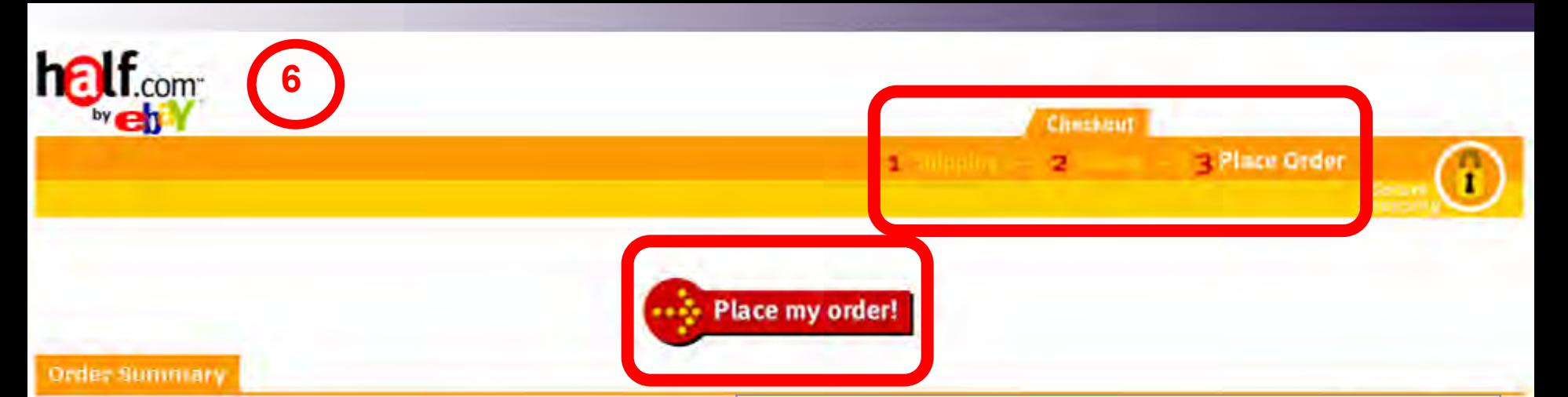

Weezer (2001) Weezer, Weezer (Music) Seller: naojia@hotmail.com (35) Condition: Like New . Notes: Perfect condition

#### **Ship to**

**Jason Hong** 387 Soda Hall Computer Science UC Berkeley Berkeley, CA 94720

Edit / Change Shipping Address

## • **Last step of process**

- **Step 3, "Place Order"**
- **"Place my order" button**
- **Two HIGH-VISIBILITY ACTION BUTTONS for fold**

eedy Checkout settings.

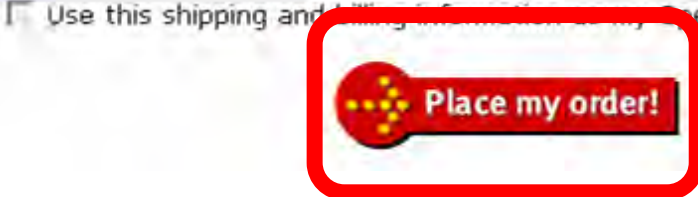

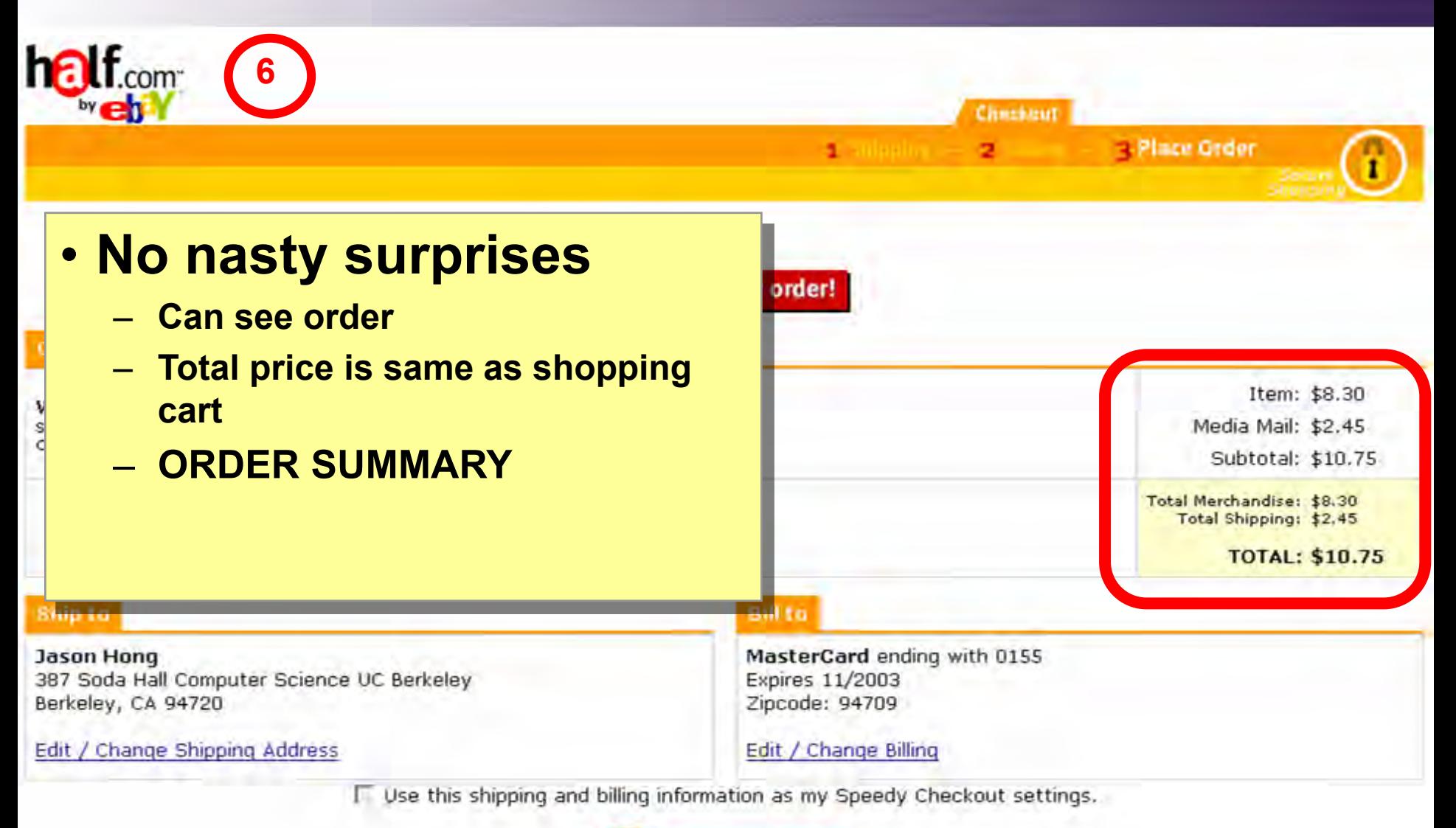

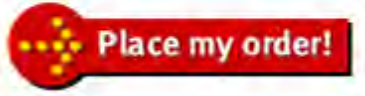
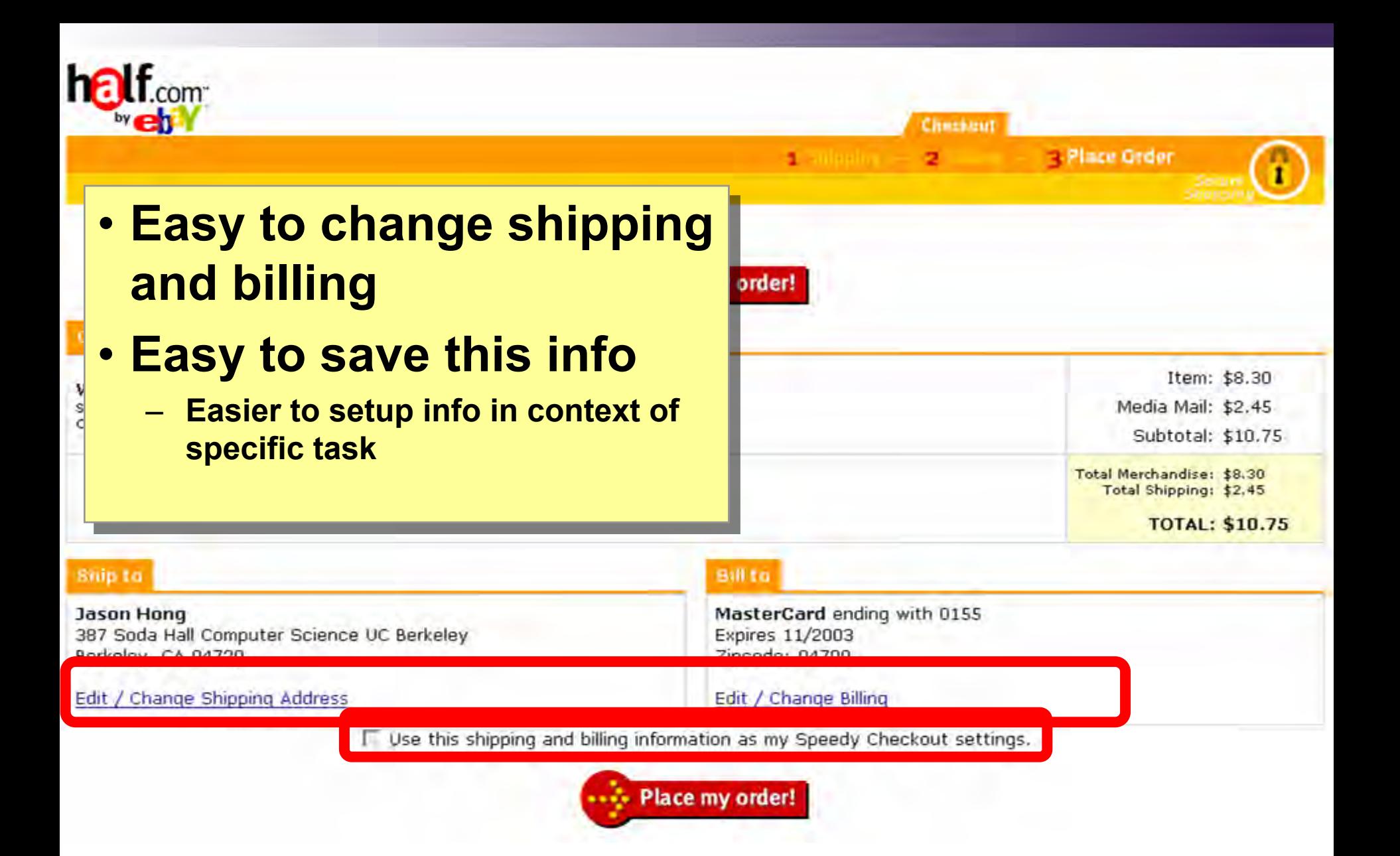

# Design equals Solutions

Design is about finding solutions

Designers often reinvent

Hard to know how things were done before Why things were done a certain way How to reuse solutions

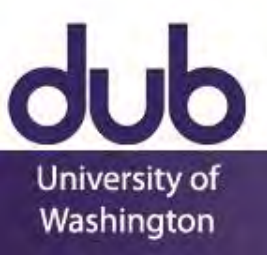

## Design Patterns

Design patterns communicate common design problems and solutions

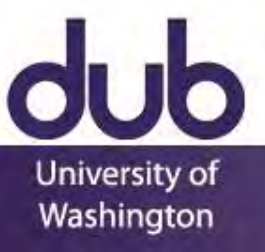

## Design Patterns

#### Design patterns communicate common design problems and solutions

First used in architecture [Alexander]

#### How to create a beer hall where people socialize?

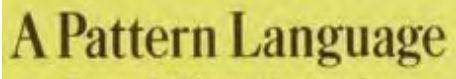

Towns Buildings Construction

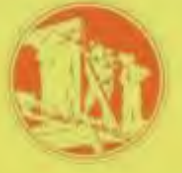

**Christopher Alexander** Sara Ishikawa Murray Silverstein Max Jacobson - Ingrid Fiksdahl-King **Shlomo Angel** 

University of Washington

Somewhere in the community at least one big place where a few hundred people can gather, with beer and wine, music, and perhaps a half-dozen activities, so that people are continuously criss-crossing from one to another.

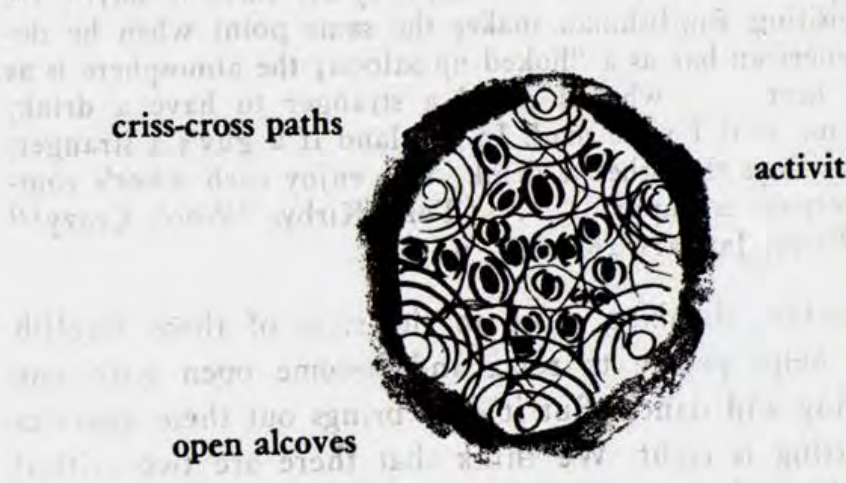

activities

### Design Patterns

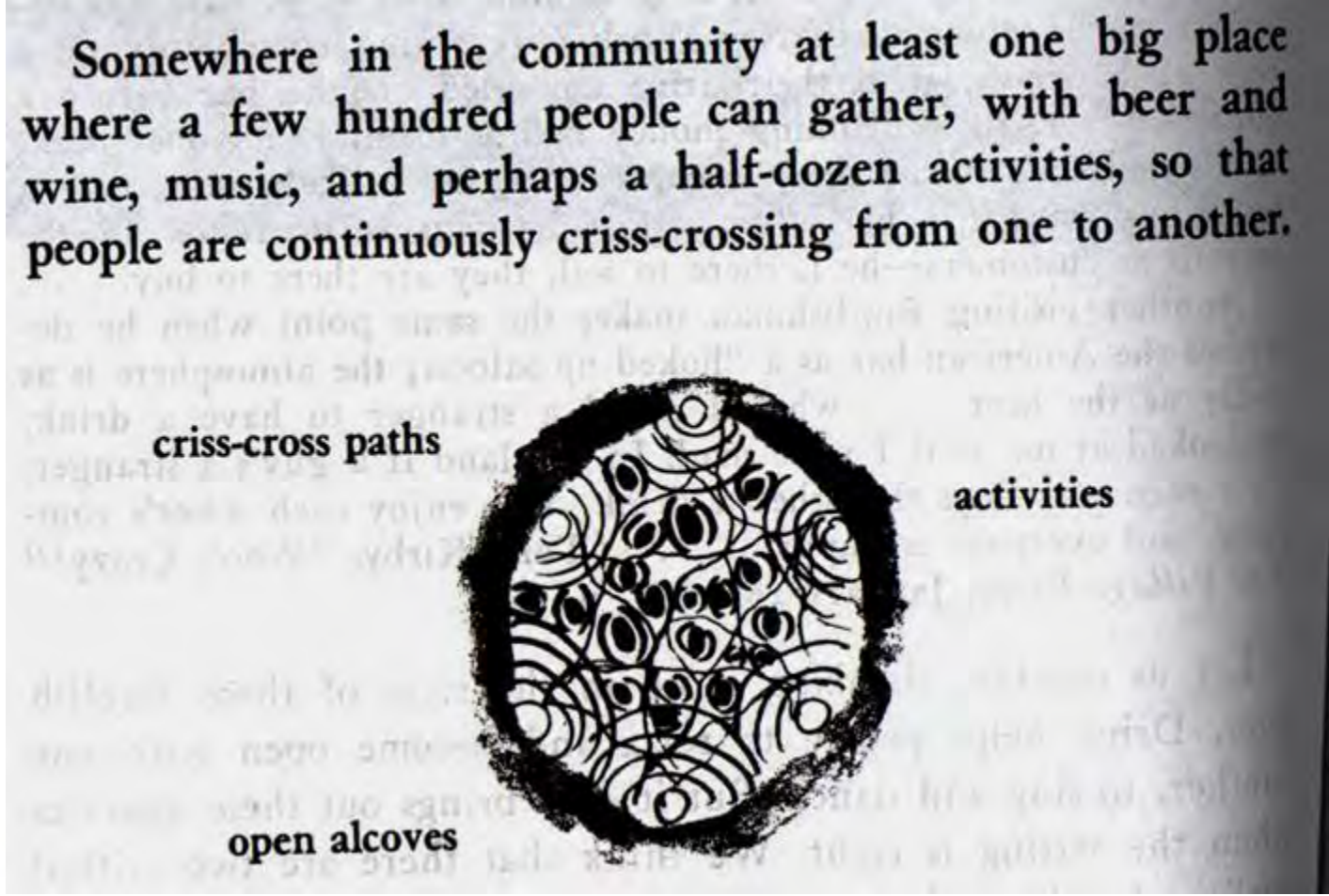

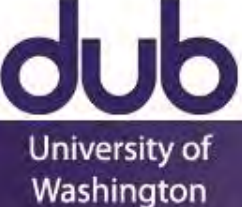

# Using Design Patterns

Not too general and not too specific

use a solution "a million times over, without ever doing it the same way twice"

#### Design patterns are a shared language

for "building and planning towns, neighborhoods, houses, gardens, and rooms"

Beer hall is part of a center for public life

Beer hall needs spaces for groups to be alone ALCOVES

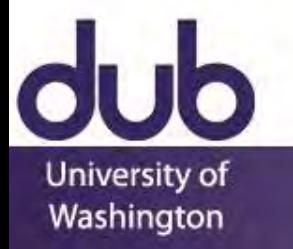

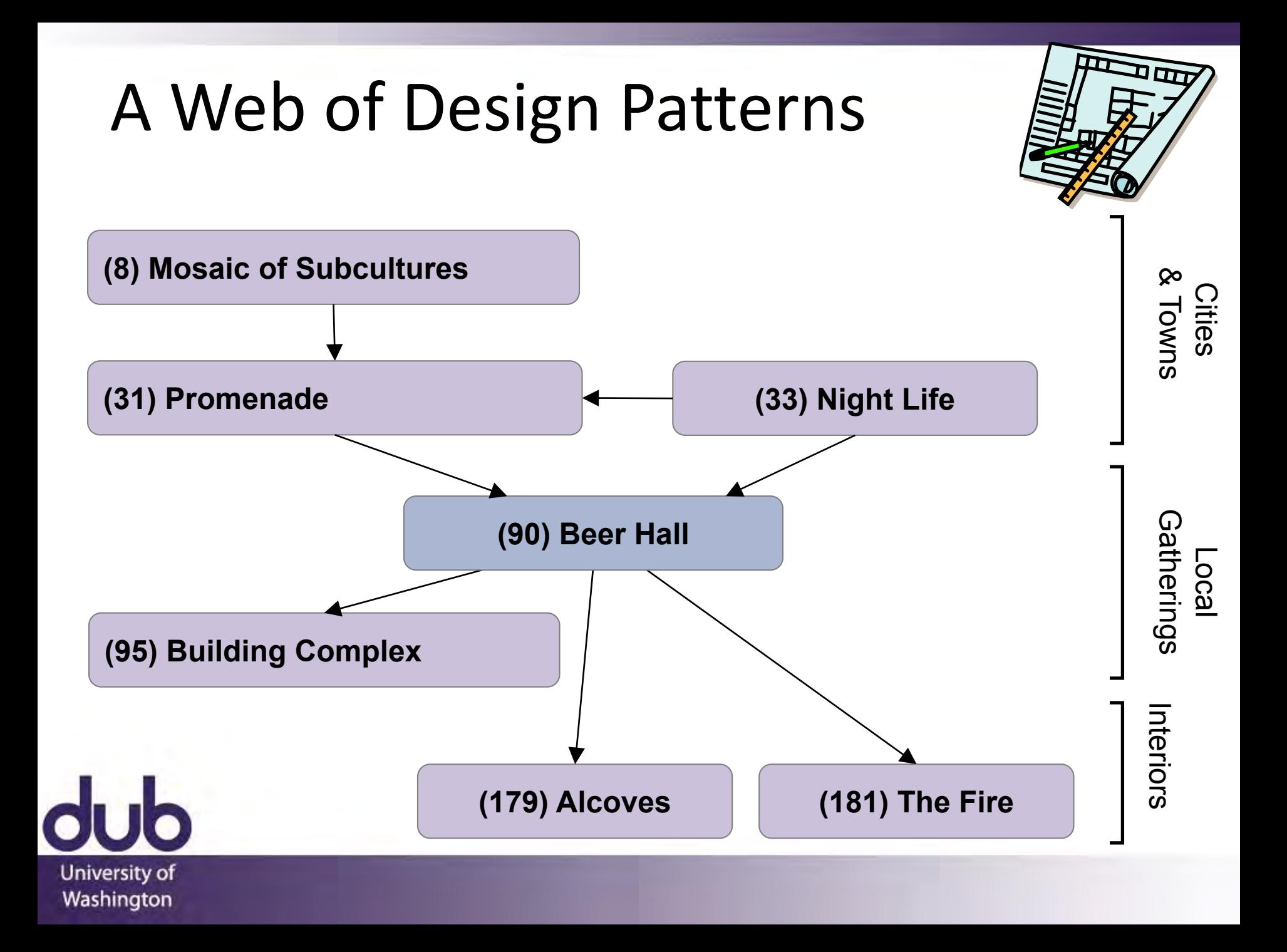

## Web Design Patterns

Communicate design problems & solutions

how to create navigation bars for finding relevant content

how to create a shopping cart that suports check out

how to make e-commerce sites where people return & buy

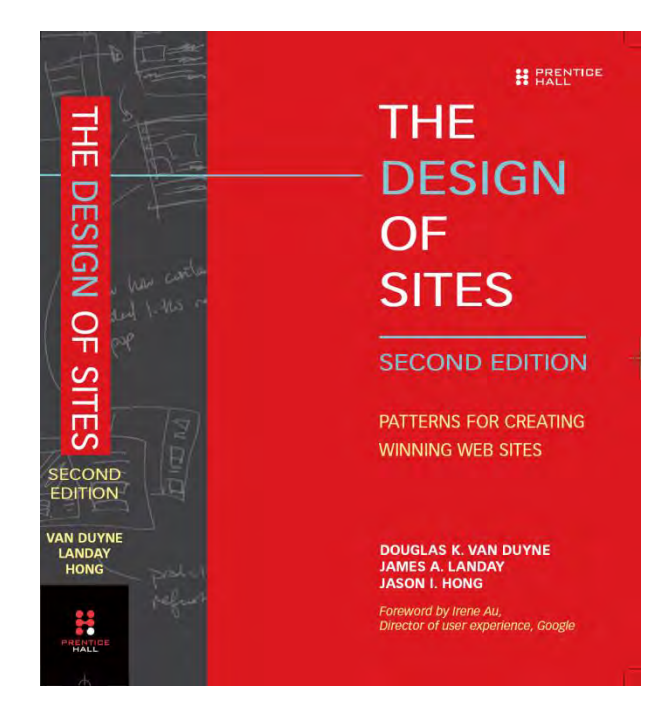

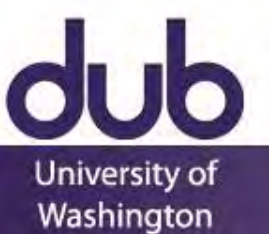

# NAVIGATION BAR (K2)

Washington

Problem: Customers need a structured, organized way of finding the most important parts of your Web site

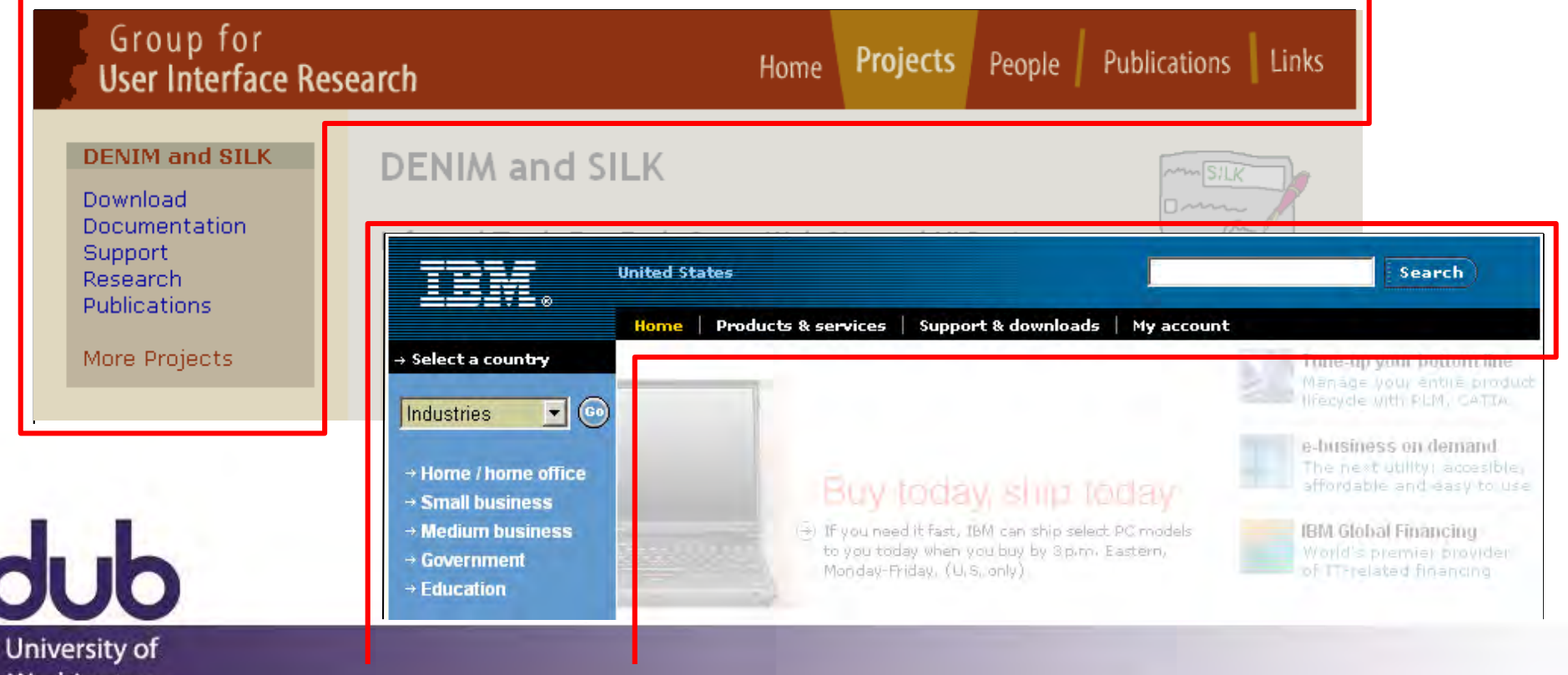

# NAVIGATION BAR (K2)

Solution diagram

Captures essence on how to solve problem

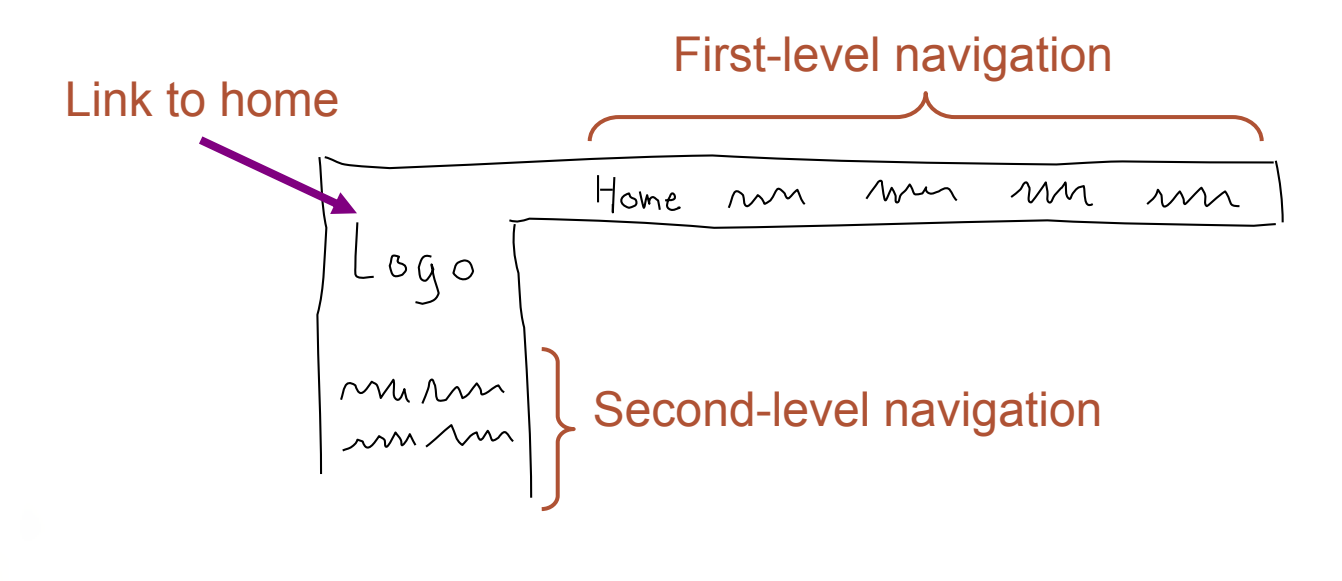

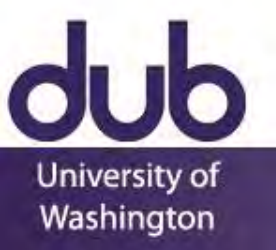

## Pattern Groups

## **Patterns organized by group**

- **A** Site genres
	- Navigational framework
	- Home page
	- Content management
	- Trust and credibility
	- Basic ecommerce

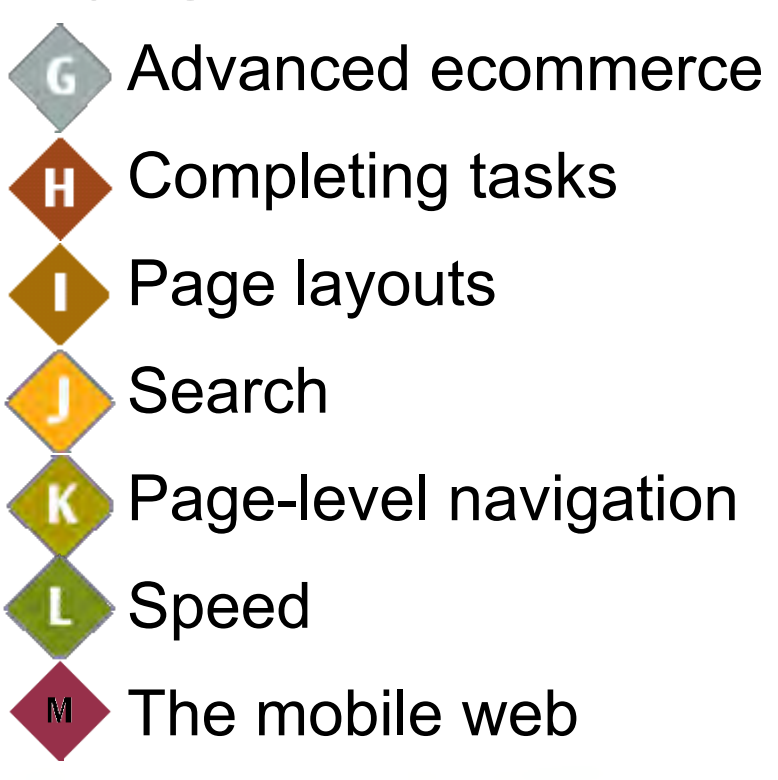

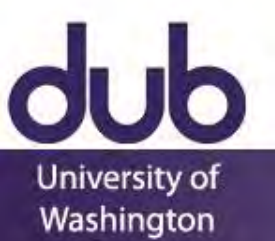

B

E)

# PROCESS FUNNEL (H1)

Problem:

Need a way to help people complete highly specific stepwise tasks

Ex. Create a new account Ex. Fill out survey forms Ex. Check out

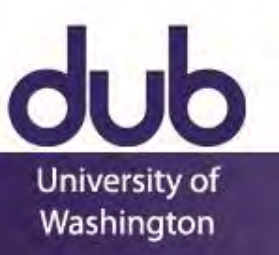

# PROCESS FUNNEL (H1)

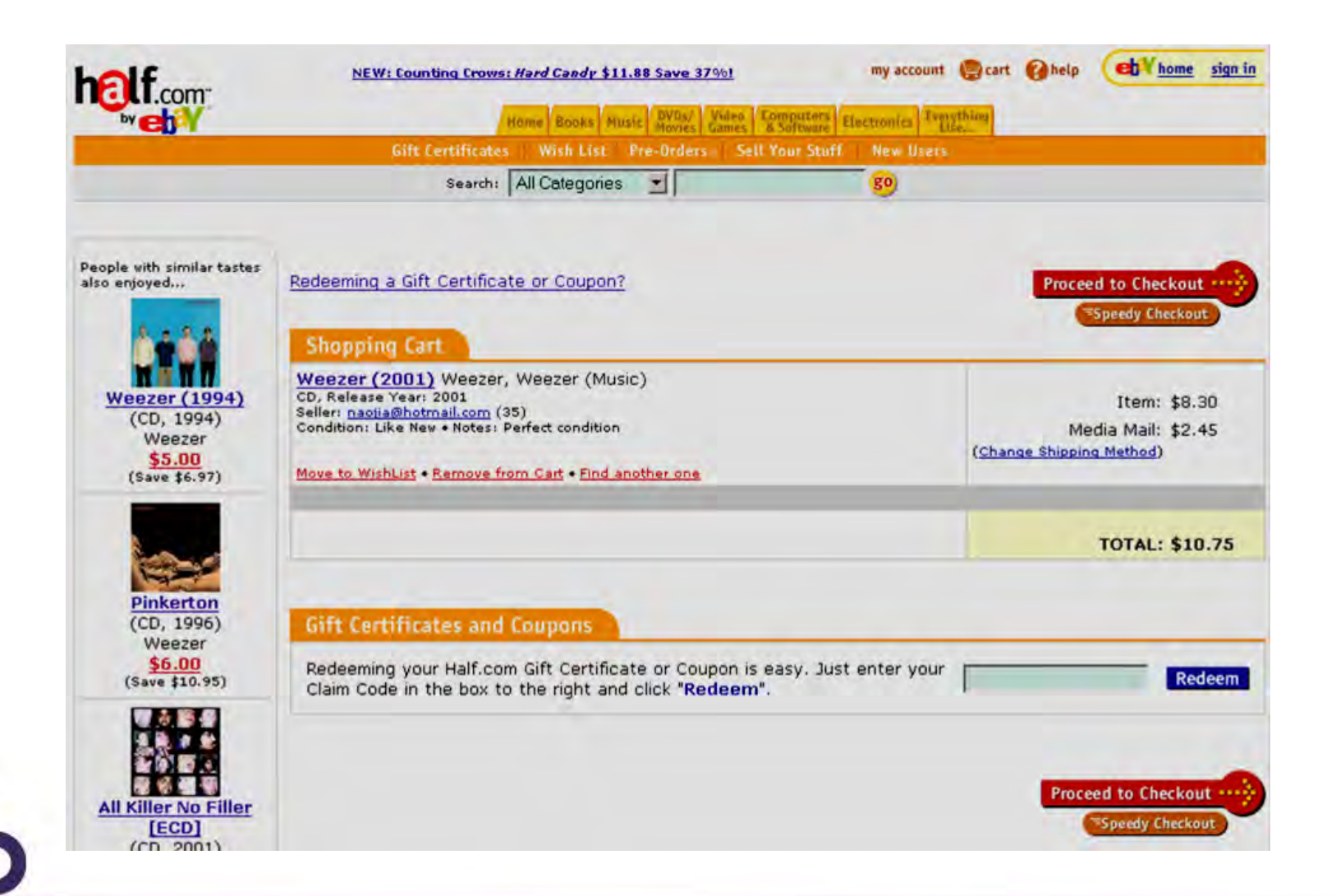

University of Washington

# PROCESS

Loir

University of Washington

#### • **What's different?**

- **No tab rows**
- **No impulse buys**
- **Only navigation on page takes you to next step**

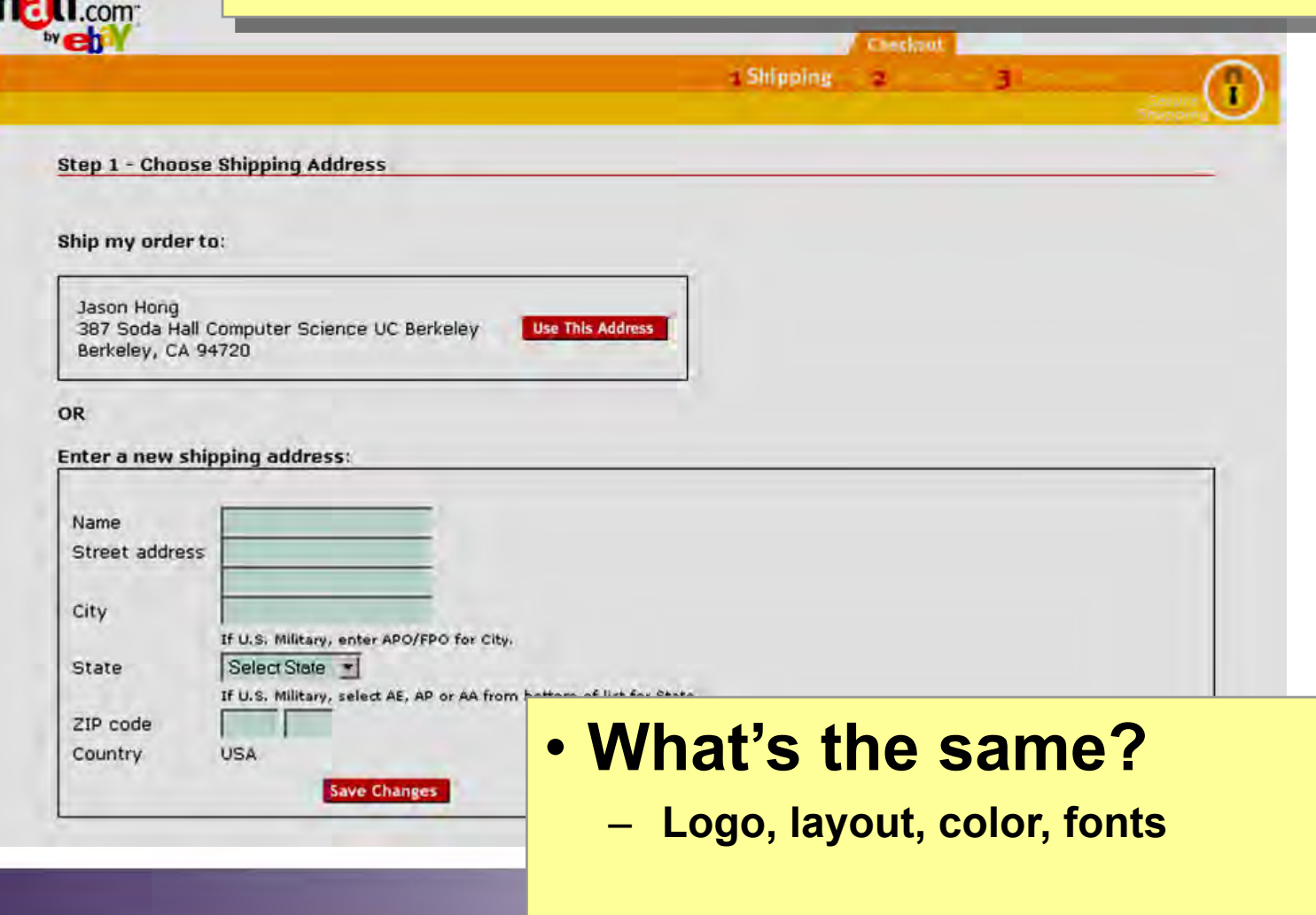

# PROCESS FUNNEL (H1)

Problem:

What if users need extra help?

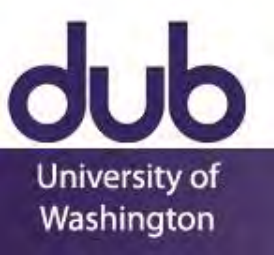

# PROCESS FUNNEL (H1)

University of

Washington

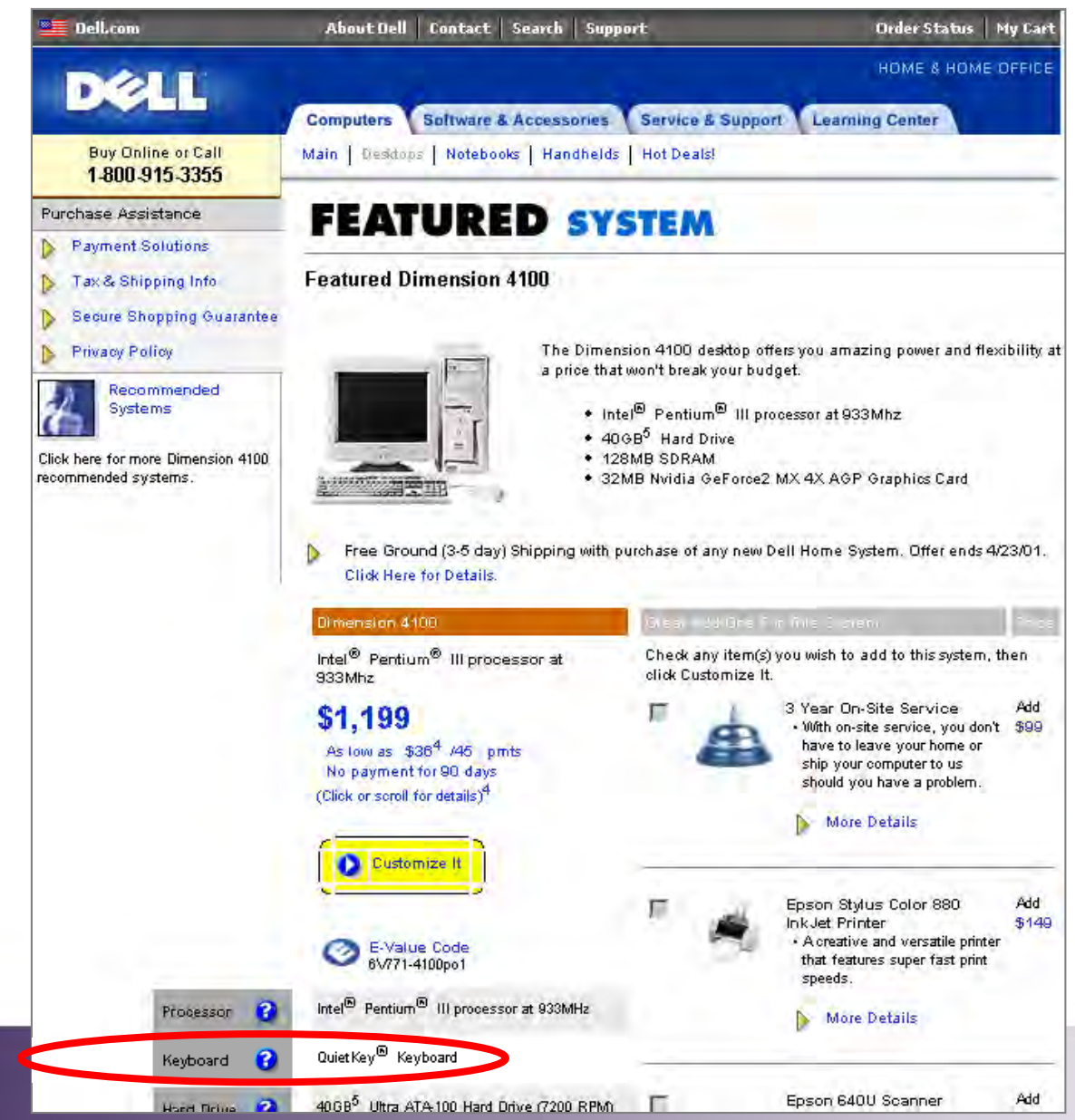

# CONTEXT-SENSITIVE HELP (H8)

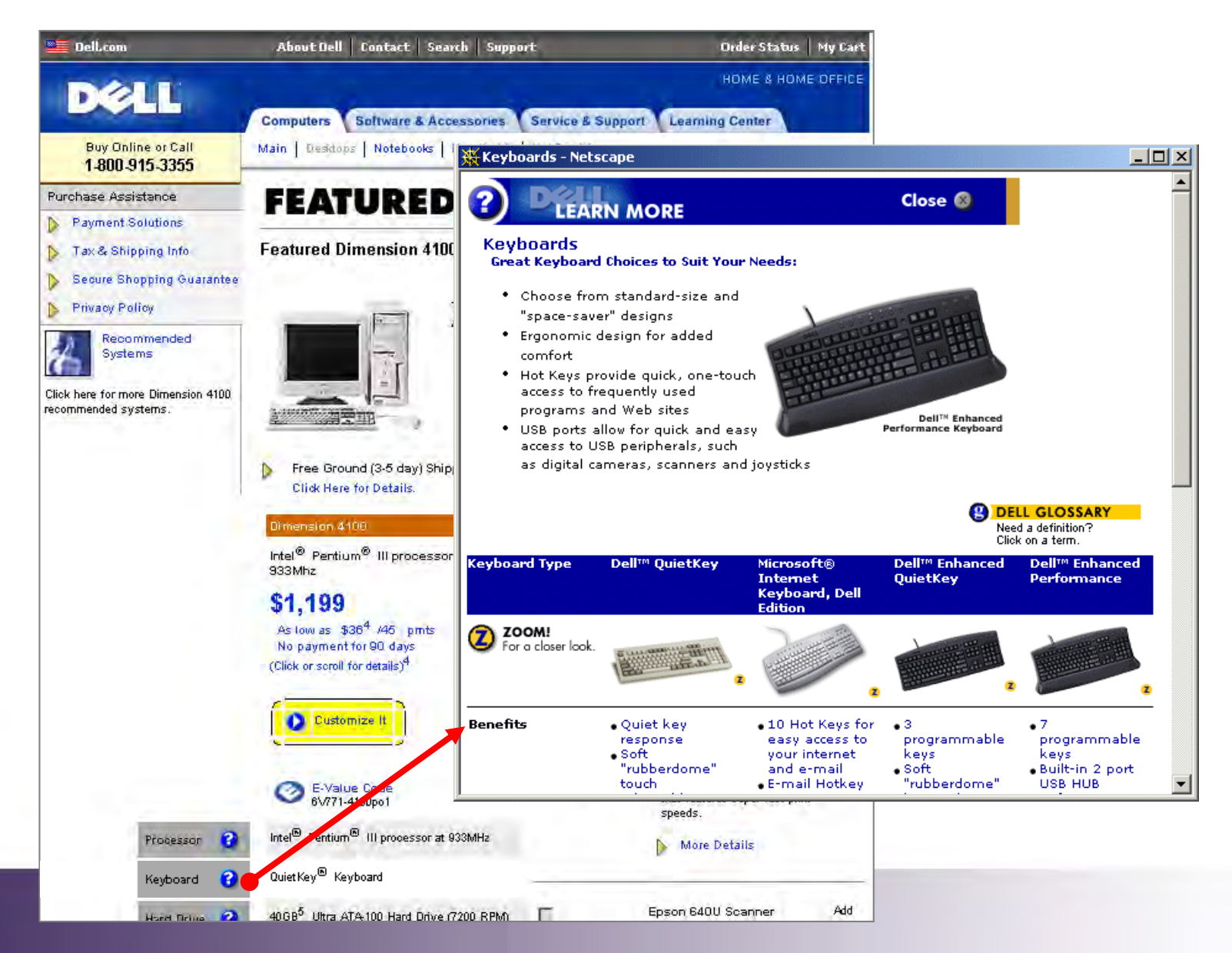

University of Washington

# FLOATING WINDOWS (H6)

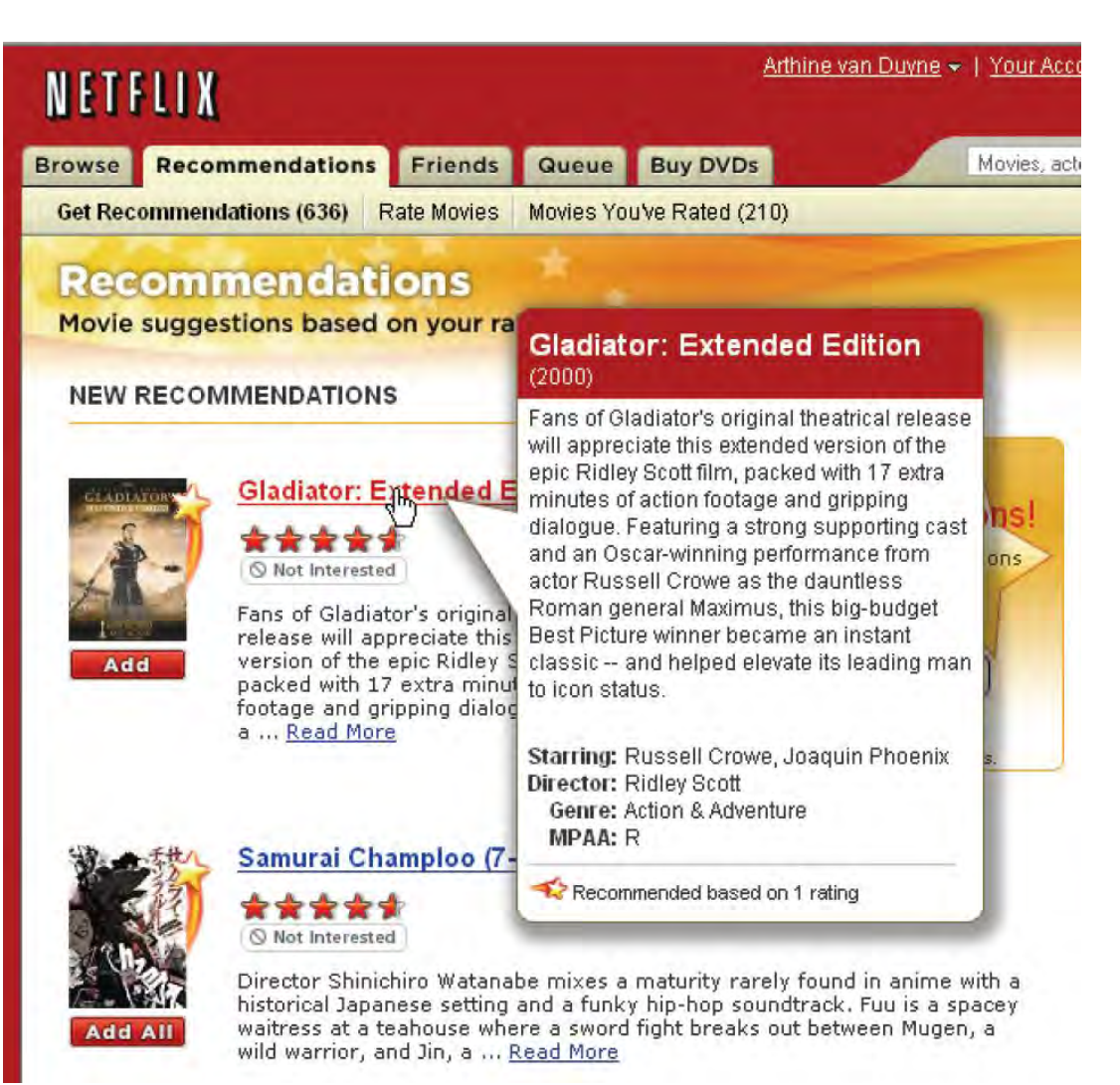

University of Washington

## FLOATING WINDOWS (H6)

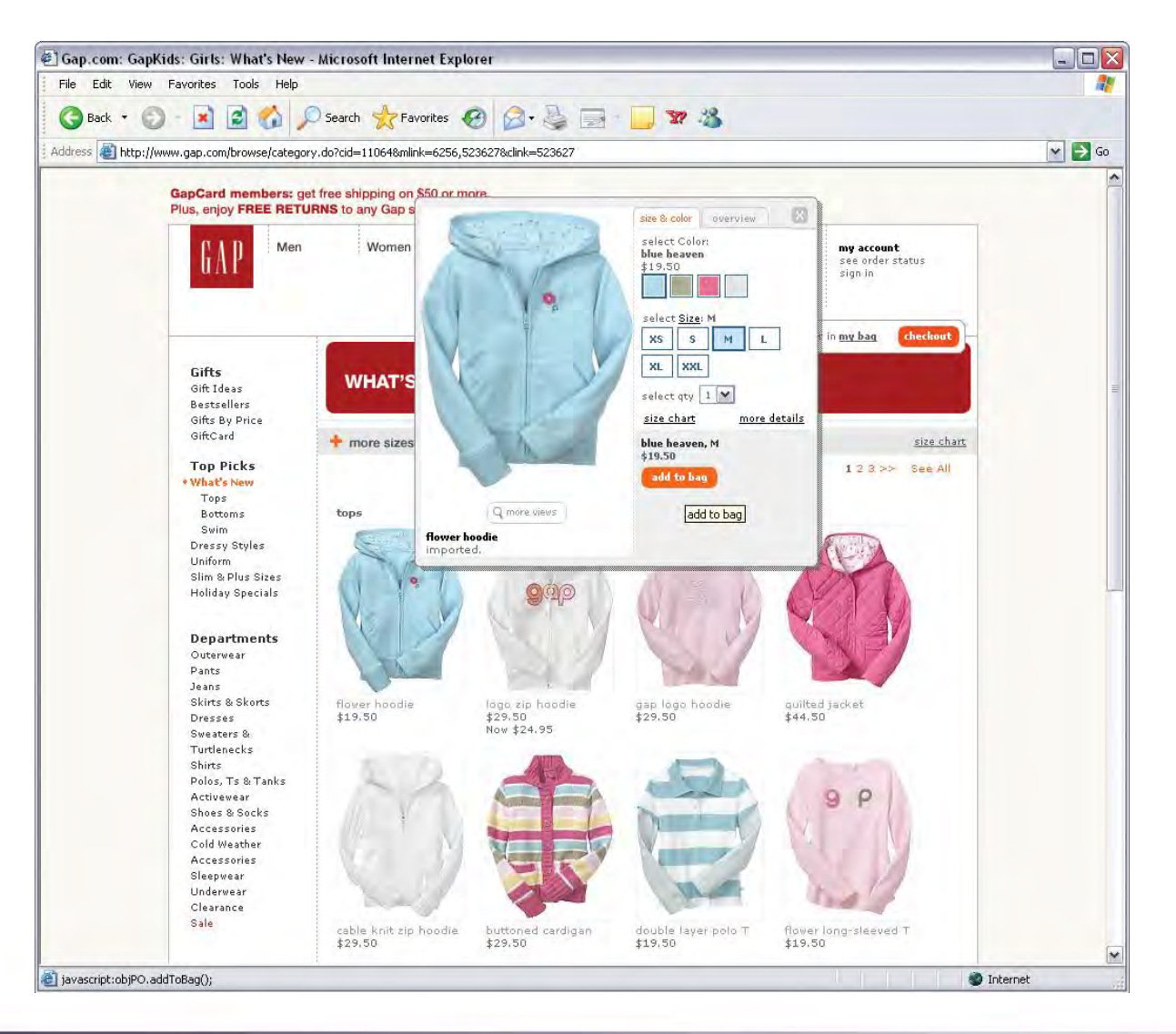

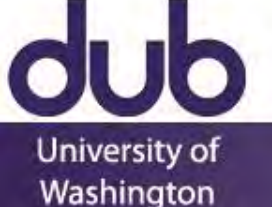

# PROCESS FUNNEL (H1)

#### Solution Diagram

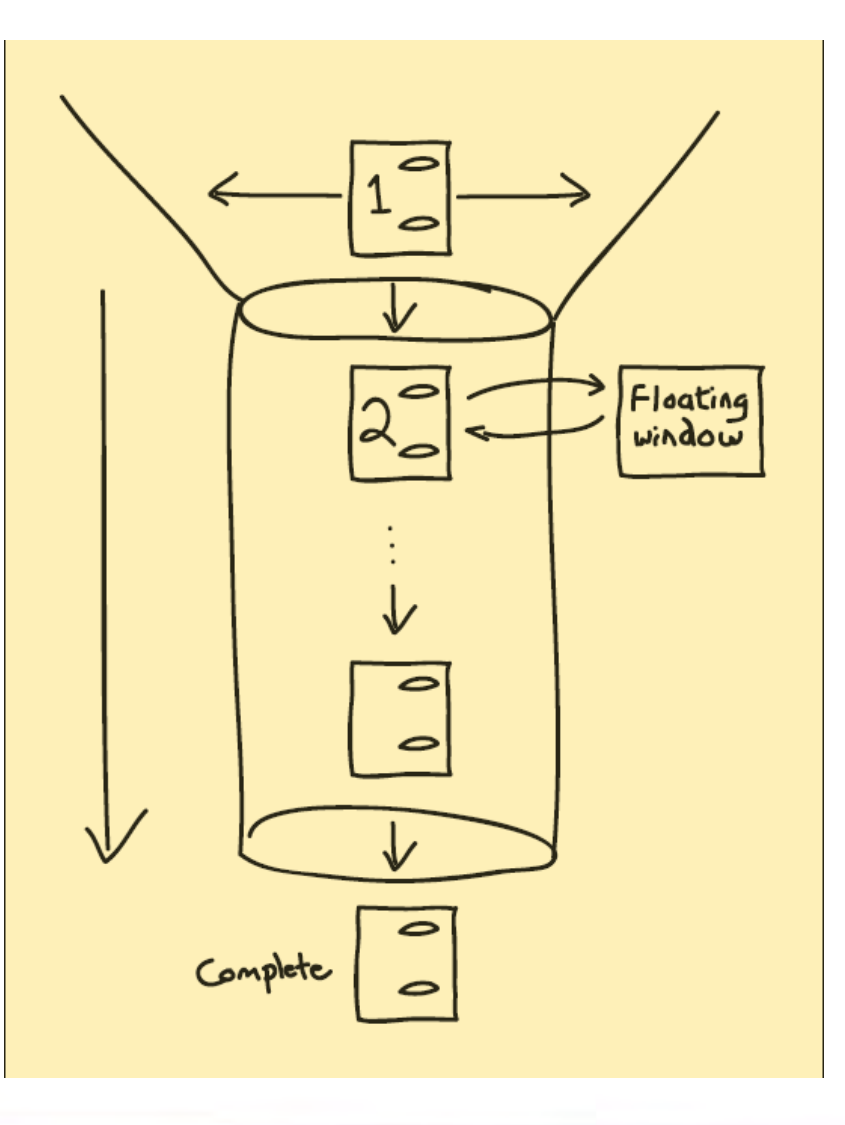

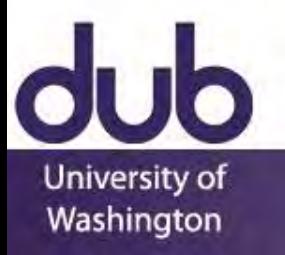

### Related Patterns

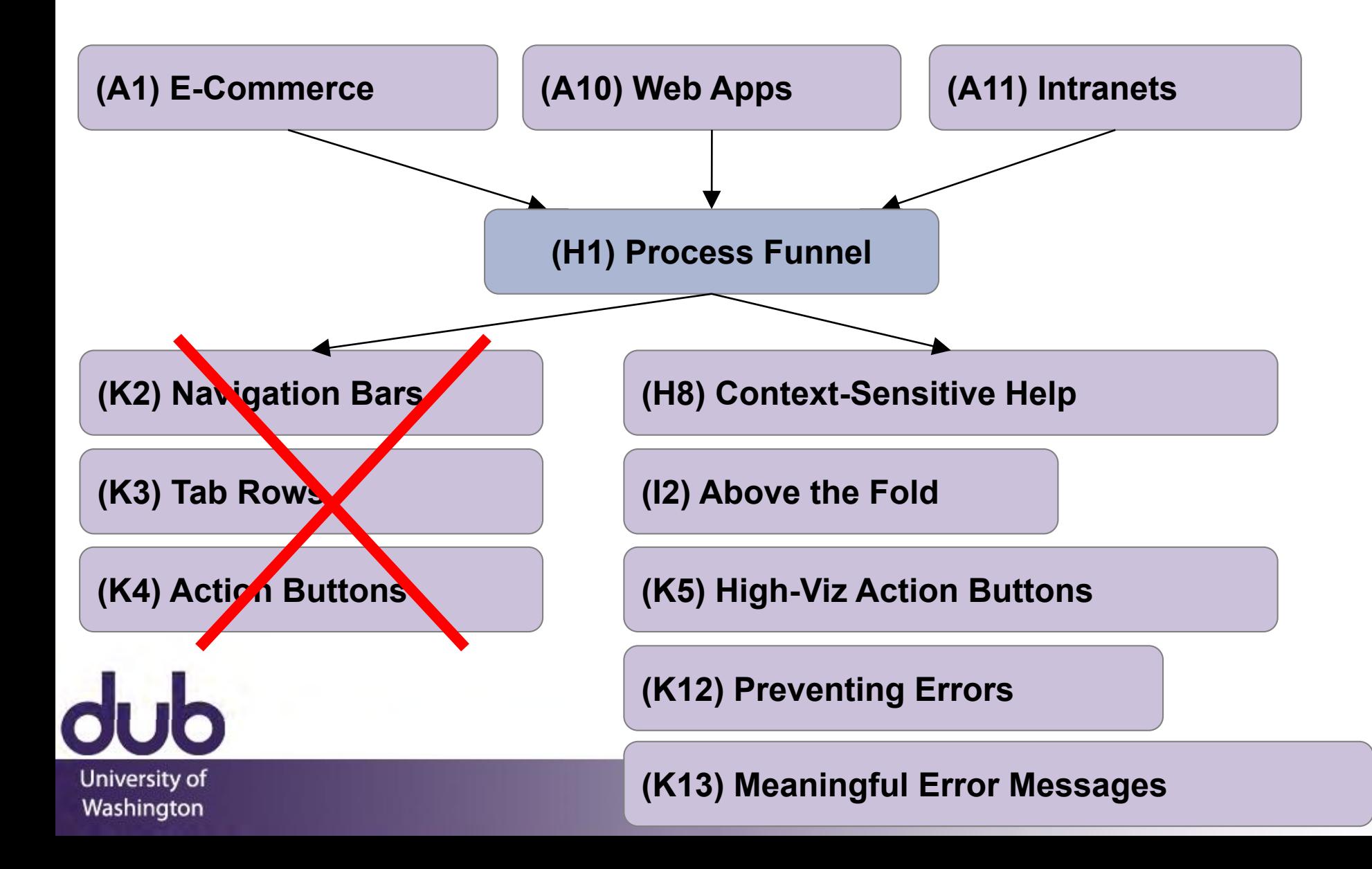

## Patterns Support Creativity

Patterns come from successful examples

- sites that are so successful that lots of people are familiar with their paradigms
- interaction techniques/metaphors that work well across many sites (e.g., shopping carts)
- Not too general and not too specific

you need to specialize to your needs

Patterns let you focus on the hard, unique problems of your design situation

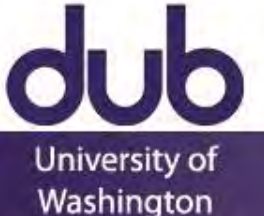

# Principles, Guidelines, Templates

Patterns help design without over-constraining unlike principles, patterns are not too general

unlike guidelines, patterns discuss tradeoffs, show good examples, and tie to other patterns

unlike style guides, patterns not too specific, can be specialized to a design

unlike templates, patterns illustrate flows and relationships among different pages

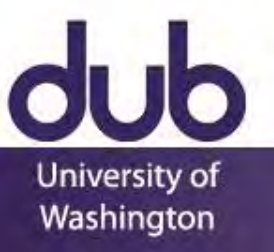

### Web Design Patterns

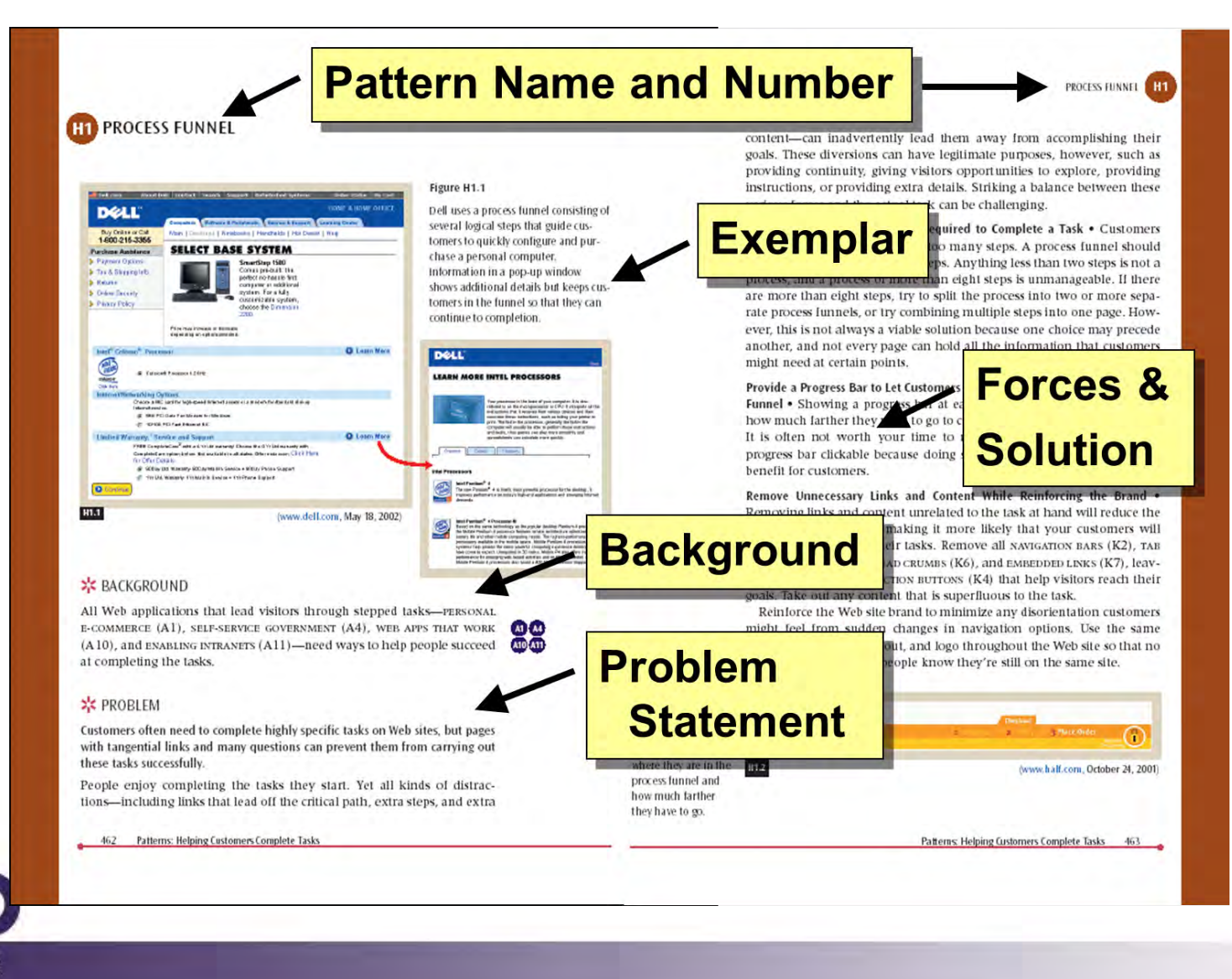

University of Washington

#### Web Design Patterns

#### **HI PROCESS FUNNEL**

Use Pop-Up Windows to Provide Extra Information, without Leading Visitors Out of the Process Funnel . Sometimes customers need additional information that you have not provided on a page, such as extra help or product details. Provide a link to a POP-UP WINDOW (H6) containing CLEAN PRODUCT DETAILS (F2) (see Figure H1.1), CONTEXT-SENSITIVE HELP (H8), or information from the FREQUENTLY ASKED QUESTIONS (H7) page, to make the extra information less intrusive. Your challenge is to implement this extra content without detracting from the main purpose.

 $(2)(18)$ 

Make Sure the Back Button Always Works . Customers often use the Back button on browsers to modify answers they have typed in on previous pages. However, if the Web site is not implemented correctly, the information they have already entered may be lost when they hit the Back button, forcing them to type everything again. In the worst case, people get a cryptic error message saying that the posted information was lost. You can address this annoying problem by temporarily storing the information they type in on each page, redisplaying this information if customers hit the Back button, and then overriding the temporarily stored information on the page if it is changed.

Always Make It Clear How to Proceed to the Next Step . Some Web pages are longer than can be displayed on a customer's Web browser. The problem is that people sometimes get lost if the critical  $\Lambda$  critical  $\Lambda$  and  $K$  ( $K$ 4), the one that takes them to the next step, is hidden below the fold. Place низн-VISIBILITY ACTION BUTTONS (K5) both high and low on the page, ensuring (S)

**Solution** 

**Summary** 

that at least one of the critical action b out scrolling.

Prevent Errors Where Possible, and Prov Do Occur . People will always make t signs. You can provide good cus and sample input to help r ENT ERR vide MEANINGFUL ERROR SAGES (K1)

#### **\*** SOLUTION

University of Washington

Minimize the number of steps required to complete a task, keeping them between two and eight. Remove unnecessary and potentially confusing links and content from each page, while reinforcing the brand to maintain a sense of place. Use pop-up windows to provide extra information, without leading people out of the process funnel. Make sure the Back button always works so that customers can correct errors. Make it clear how to proceed to the next step

464 Patterns: Helping Customers Complete Tasks

PROCESS FUNNEL | H1 **Bus Stops Solution** n buttons. P Figure H1.3 **Diagram** A process funnel lets people complete their goals by breaking down compli-囨 cated tasks into a small number of steps, using pop-up windows for detailed **Related** information, and reducing the number. of links to only the critical ones, so that **Patterns** people are never distracted.

#### **2/c CONSIDER THESE OTHER PATTERNS**

**BB** 

Many kinds of Web sites use process funnels, including sites for PERSONAL E-COMMERCE (A1), SELF-SERVICE GOVERNMENT (A4), WEB APPS THAT WORK (A10), and ENABLING INTRANETS (A11). Customers use process funnels when they finalize purchases through QUICK-FLOW CHECKOUT (F1), when they create new accounts through stox-tx/NEW ACCOUNT (H2), and when they post new messages to a RECOMMENDATION COMMUNITY (G4), to name some examples.

Remove NAVIGATION BARS (K2), TAB ROWS (K3), irrelevant ACTION BUT-TONS (K4), LOCATION BREAD CRUMBS (K6), and EMBEDDED LINKS (K7) to ensure that customers stay on their paths. However, keep strong srre BRANDING (E1) so that customers still know where they are.

Design process funnels to PREVENT ERRORS (K12), and provide MEANING-FUL ERROR MESSAGES (K13) when errors do occur.

Track your customers through PERSISTENT CUSTOMER SESSIONS (H5) to avoid problems with the Back button, and to save customer-entered information.

Move extra content, such as context-sensitive HELP (H8) and FREQUENTLY ASKED QUESTIONS (H7), to POP-UP WINDOWS (H6) to keep the main task page on the screen. Make the next action visible by keeping it ABOVE THE FOLD (I2) and by using HIGH-VISIBILITY ACTION BUTTONS (K5).

#### Pre-Patterns

Patterns require broad adoption and examples Many version of the same basic idea Shown successful in many contexts That is what makes them patterns

This is challenging in novel domains

Pre-patterns are based in weaker evidence Can help speed diffusion of techniques and results Can help see relationships among ideas

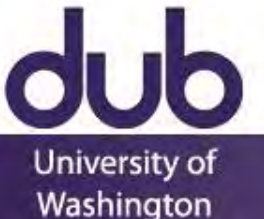

## UbiComp Pre-Patterns

#### Literature review

University of

Washington

Button-up card sorting of lessons from literature Cut down based on critique by other researchers

#### E13 - Notification on Access of Personal Forces A key design decision here is whether the person is simply notified or has Data choice over whether information is disclosed. There are plausible cases for each. For example, "always let my family know where I am", but "let **NOKIA** me choose whether to reveal my current location if a co-worker asks". This is primarily an issue of trust and boundaries with other individuals. **& Find Friends** Privacy Mirrors also act as a form of notification. Notification can also be combined with unobtrusive displays to provide constant feedback. **Be visible / invisible R**Meet friend **OFind nearest BAdd/edit friends OTell a friend THelp** Figure 1. AT&T Wireless Find Friends service notifies your friend if you ask for his or her location. **Synopsis** Systems can provide feedback about what is being monitored and recorded Background This pattern is one part of providing Appropriate Privacy Feedback to individuals Problem How can systems provide feedback about what is being monitored, as well as the current state of the system? Solution There at least two different times that notification can be used, during an

access and afterwards.

### UbiComp Pre-Patterns

#### **B6 · FIND A FRIEND**

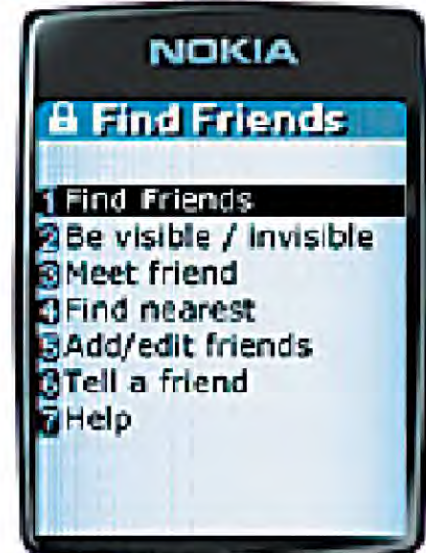

Figure 1. AT&T Wireless' mMode service allows customers to add friends to a friend list, find out who is nearby, and call or send messages to them. Users can make themselves invisible whenever they want.

#### **• BACKGROUND**

This pattern discusses services that allow people to find where their friends are while allowing those friends some level of privacy. This pattern is useful for GUIDES FOR EXPLORATION AND NAVIGATION (A5).

#### · PROBLEM

University of

Washington

gatherings. At the same time, those people may applications due to the potential for abuse. This<br>is not just the fear of "Big Brother," but also sonot always want to be tracked.

Displaying people's location . There are several different ways of displaying a person's location. A straightforward approach is to simply show the location in text, for example "near corner of Euclid Ave and Hearst Ave" or "in Soda Hall". Another approach is to show the data on a map, or possibly even an ACTIVE MAP (B1) that is constantly updated.

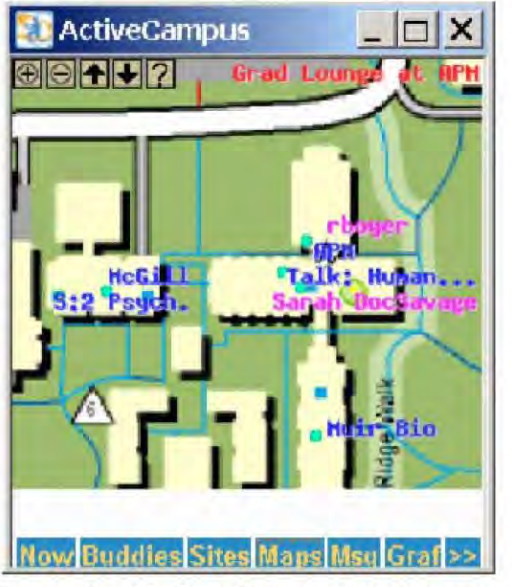

Figure 2. UC San Diego's ActiveCampus project shows your friends' location in real time. While useful, this visualization raises many privacy concerns.

Managing privacy concerns • There are many People would like to know where their friends<br>
are, for impromptu communication and privacy concerns about find-a-friend<br>
oatherings At the same time those people may<br>
poplications due to the potential for abuse. This find-a-friend about

## UbiComp Pre-Patterns

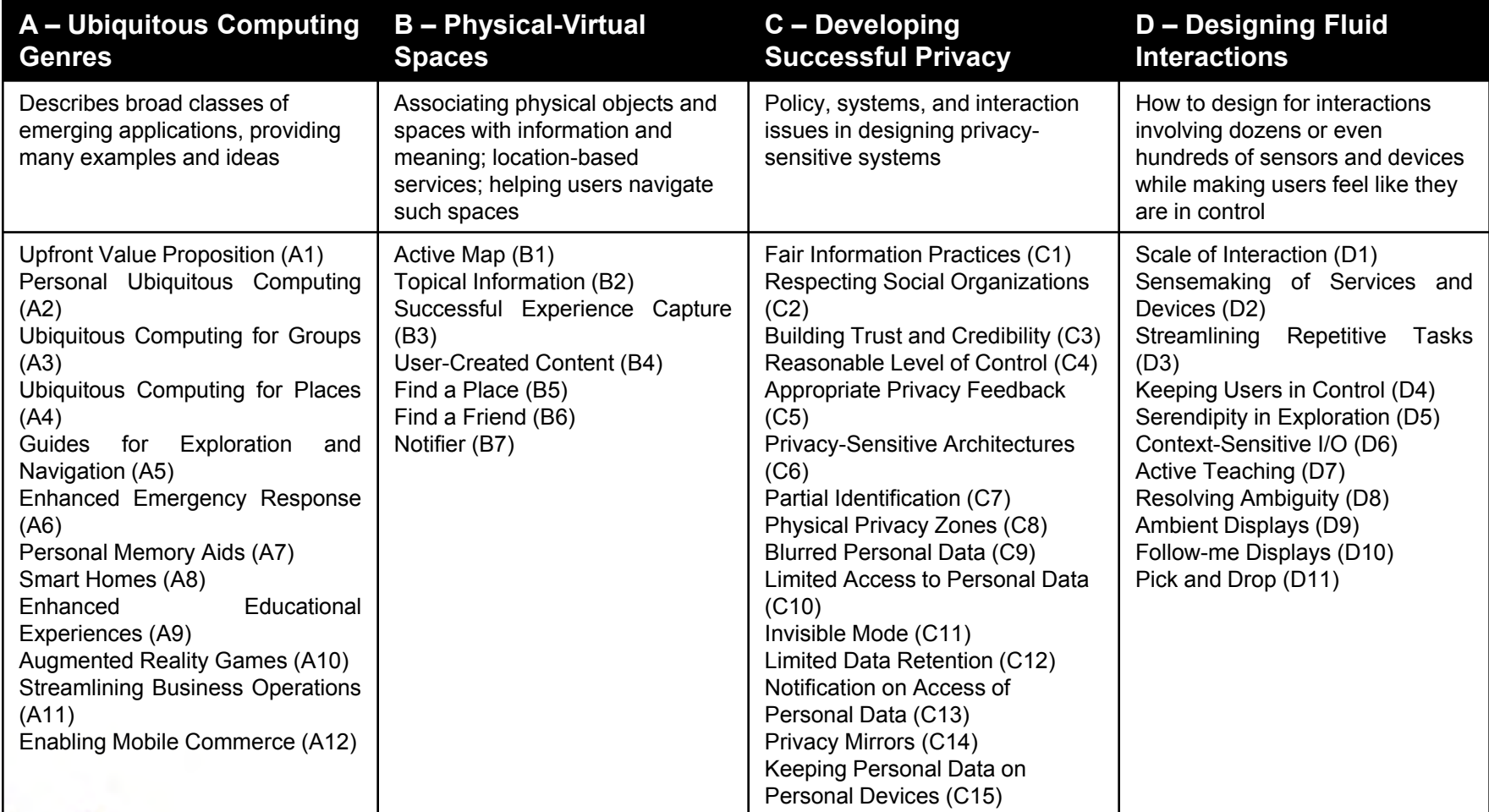

University of

Washington

#### Patterns

When you see advice, consider its depth Result of an individual study Pre-pattern based on some meta-analysis Established pattern

Be aware of misapplying patterns And be aware of anti-patterns

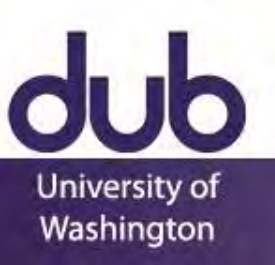

## Touch and Microsoft Windows

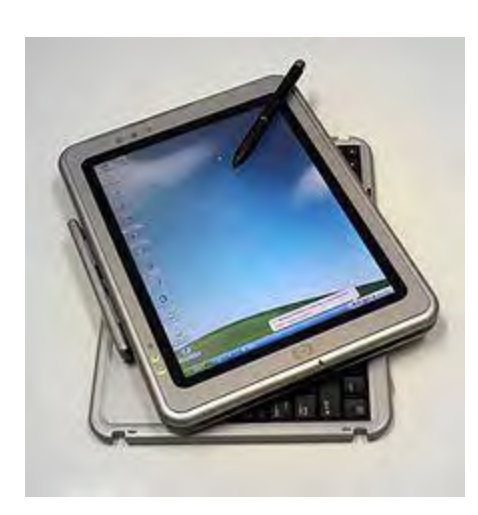

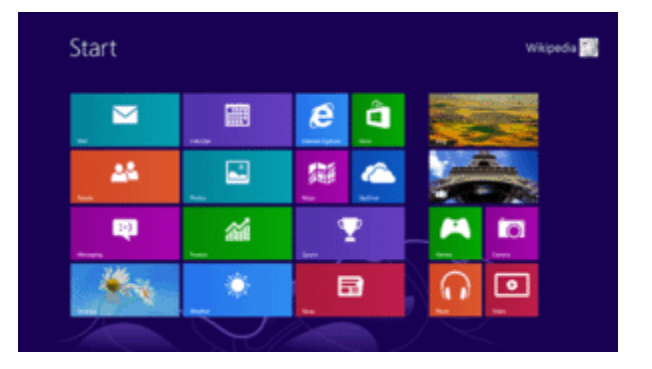

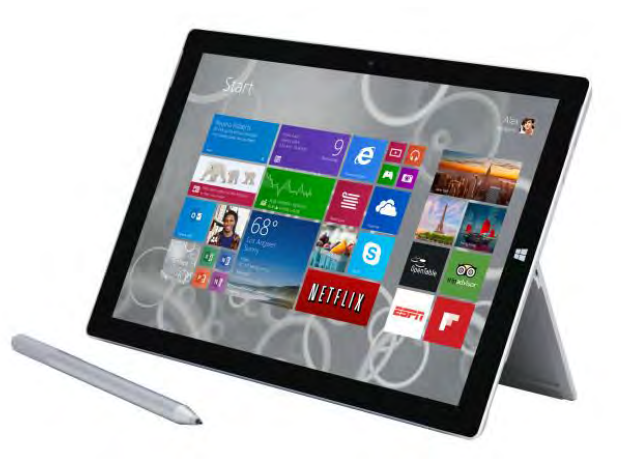

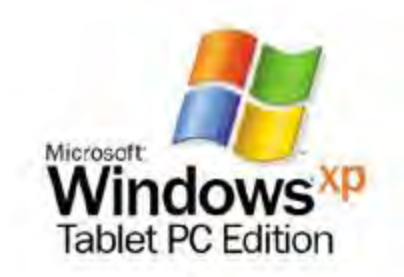

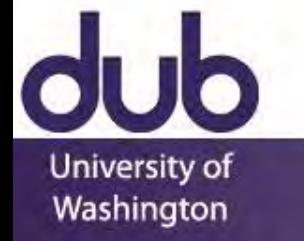

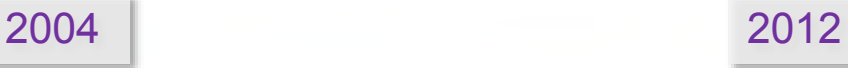

## Consistency vs. Specialization

Beware of simply copying a design language Consistency is your friend until is it not your friend

Not limited to platform-level decisions One "look" for your app Or targeted at each device

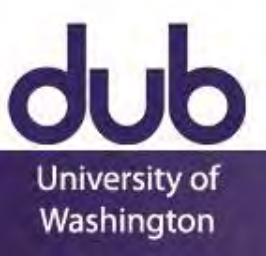

### Dark Patterns

A Dark Pattern is an interface that has been carefully crafted to trick people into doing things, such as buying insurance with their purchase or signing up for recurring bills.

#### Disguised Ads

Ads that are disguised as other kinds of content or navigation, in order to get users to click on them

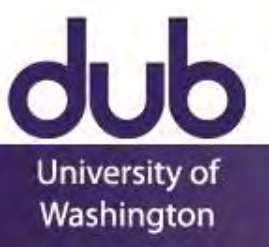

### Dark Patterns

A Dark Pattern is an interface that has been carefully crafted to trick people into doing things, such as buying insurance with their purchase or signing up for recurring bills.

#### Friend Spam

A site or game asks for your credentials, then goes on to publish content or send out bulk messages

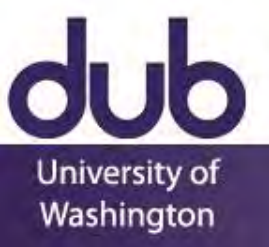

#### Dark Patterns

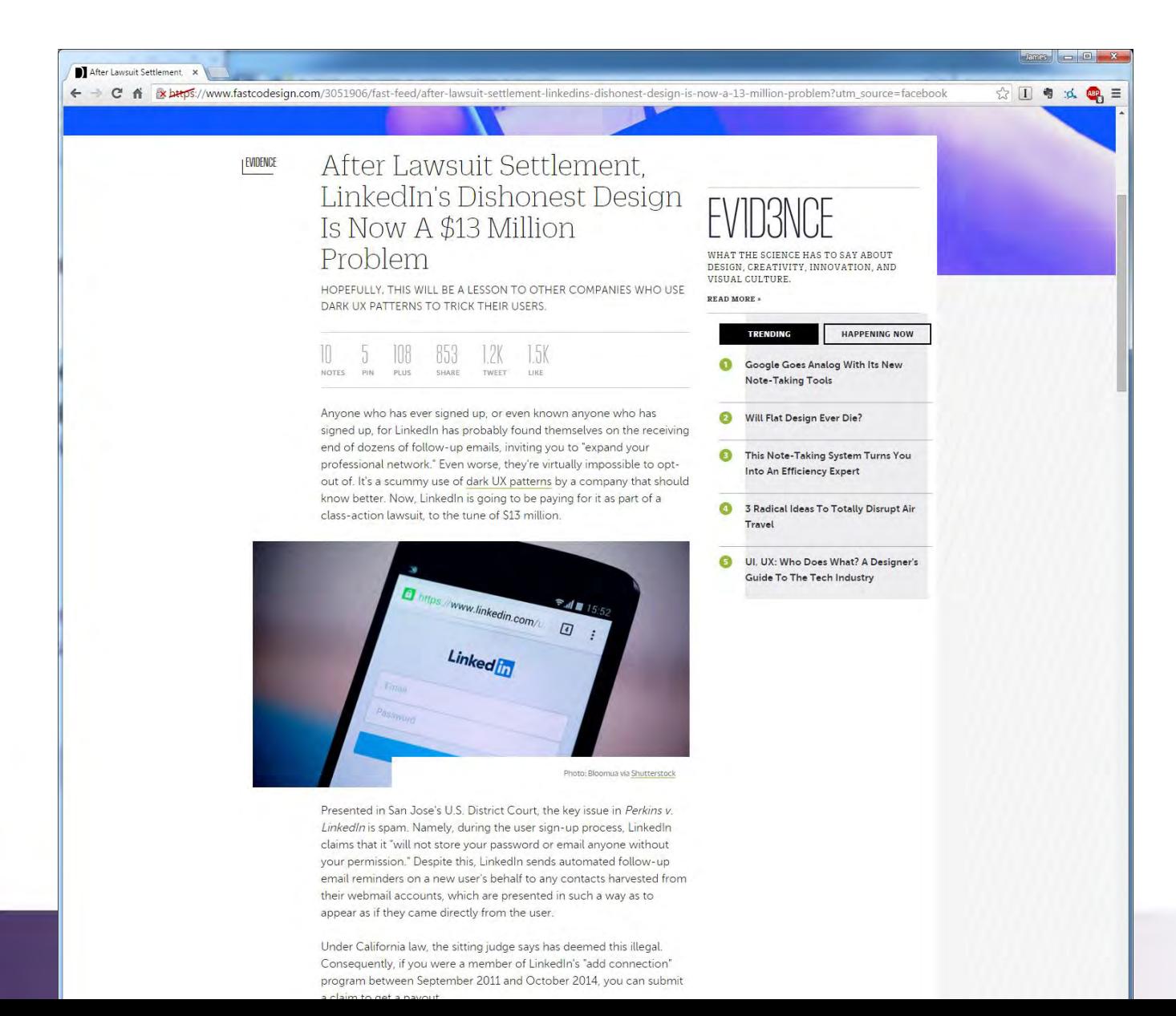

University of Washington

#### CSE 440: Introduction to HCI User Interface Design, Prototyping, and Evaluation

Lecture 14: Patterns

James Fogarty Alex Fiannaca Lauren Milne Saba Kawas Kelsey Munsell

Tuesday/Thursday 12:00 to 1:20

design: use: build:

University of Washington